# **TESIS DOCTORAL**

# Una Contribución a la Modelización y Virtualización Numérica de Estructuras Arquitectónicas

( Una aplicación práctica a la estructura del Sagrario de la Catedral de la Ciudad de México)

> Tesis presentada por: Arq. Francisco Muñoz Salinas

Para obtener el grado de: Doctor Arquitecto

Director de Tesis: Javier López-Rey Laurens

Codirector: Jordi Maristany i Carreras

Programa de Doctorado: Análisis de Estructuras Arquitectónicas Departamento de Estructuras en la Arquitectura Escuela Técnica Superior de Arquitectura de Barcelona Universidad Politécnica de Cataluña

Barcelona 2000

# 8 **Conclusiones**

**Modelización y Virtualización Numérica de Estructuras Arquitectónicas**

 $\alpha$  .

 $\bar{\mathcal{A}}$ 

 $\ddot{\phantom{a}}$ 

 $\sim 10^{-1}$ 

Charles Carl Committee Committee

 $\label{eq:3.1} \frac{d\widetilde{\phi}(\widetilde{\phi})}{d\widetilde{\phi}(\widetilde{\phi})}=\frac{1}{2}\frac{d\widetilde{\phi}}{d\widetilde{\phi}}\,,\qquad \frac{d\widetilde{\phi}}{d\widetilde{\phi}}=\frac{1}{2}\frac{d\widetilde{\phi}}{d\widetilde{\phi}}\,,\qquad \frac{d\widetilde{\phi}}{d\widetilde{\phi}}=\frac{d\widetilde{\phi}}{d\widetilde{\phi}}\,,\qquad \frac{d\widetilde{\phi}}{d\widetilde{\phi}}=\frac{d\widetilde{\phi}}{d\widetilde{\phi}}\,,\qquad \frac{d$ **Salta College** 医心脏 网络非洲 医心脏 医骨盆 and more to the more than the tracks.

 $\label{eq:3} \mathcal{L}^{\frac{1}{2}}\left(\frac{1}{2}\sum_{i=1}^{n} \left\{ \frac{1}{2} \sum_{j=1}^{n} \left\{ \frac{1}{2} \sum_{j=1}^{n} \left\{ \frac{1}{2} \sum_{j=1}^{n} \left\{ \frac{1}{2} \sum_{j=1}^{n} \left\{ \frac{1}{2} \sum_{j=1}^{n} \left\{ \frac{1}{2} \sum_{j=1}^{n} \left\{ \frac{1}{2} \sum_{j=1}^{n} \left\{ \frac{1}{2} \sum_{j=1}^{n} \left\{ \frac{1}{2} \sum$ and the control of the control of المستحقق والمستقطع فلأنبأ  $\mathcal{A}^{\mathcal{A}}_{\mathcal{A}}$  , where  $\mathcal{A}^{\mathcal{A}}_{\mathcal{A}}$  is the contribution s and special services and strained the<br>Service and the service approximation **Report Follows**  $\sim 10^{-5}$  $\sim 10^{-11}$  eV  $\sim$  $\mathcal{L}_{\mathcal{L}}$ **8**

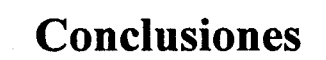

*• \ • -, • • • • •* ..:•\_••.•. ; : ' ;''» . '

 $\mathcal{F}=\mathcal{A}\mathcal{A}$  , where  $\mathcal{A}\mathcal{A}=\mathcal{A}\mathcal{A}$ The Street English Likes

and Planet in the sales of the charity

the discovery of the company **1. 中国語文化** and the process of the control of the process of  $\langle \gamma_{11} \rangle \gamma_{10} = -\gamma_{11} \rangle \langle \gamma^4 \rangle$ 

Se recordará:que el título de esta tesis es: "Una contribución a la modelización y virtualización de estructuras arquitectónicas".

•"••.; • - ' . *'* ; ' . • , ! • ' • : ' ,--'', ' Las conclusiones que se van a;exponer en este último apartado se refieren precisamente a los temas más apremiantes del modelado y la virtualización de sólidos estructurales de geometría compleja en general y de edificios históricos en particular.

and Wilson the Control La Personal Carand the second control of the second second the second second second and the

# **8.1 Primera conclusión**

.<br>V rede plangu se poneze dondo no puso pará so apresen o se servere su neseña suporto no puso do sue sobre do d Actualmente, y gracias a la informática, se pueden implicar cada vez más entornos alrededor del modelo estructural a analizar. En consecuencia, resulta positivo, el análisis cada vez más unitario de una estructura arquitectónica.

Sin embargo, es sorprendente lo novedoso que resulta, hoy por hoy, este planteamiento

医肌肉 人名英格兰

El mundo del análisis estructural está tan habituado al estudio fragmentario de las estructuras *(¡aceñas, pilares, forjados, pórticos, cimentaciones, subsuelo)* que es necesario realizar cierto reciclaje mental para abordar su tratamiento global. • presentante su tratamiento su possibilità del presentante del proprieto

Cuando en un edificio, de estructura en esqueleto, descomponemos su estudio en pórticos de carga paralelos, obviando la contribución de la estructura secundaria de arriostramiento, estamos despreciando interrelaciones flectantes y torsionales que pueden tener su importancia.

**La alternativa a este estudio mediante el planteamiento de una estructura espacial sería un primer paso en la idea que propone esta primera conclusión. Pero es evidente que hoy se puede abordar mucho más, englobando el estudio de los entornos estructurales próximos (como zapatas, ó muros de contención por ejemplo).**

 $\label{eq:2.1} \mathcal{E}(\mathcal{E}) = \mathcal{E}(\mathcal{E}) \quad \text{and} \quad \mathcal{E}(\mathcal{E}) = \mathcal{E}(\mathcal{E})$ 

## **8.2 Segunda conclusión**

### **£1 gran avance en el abordaje de la complejidad a través del MEF y su implementation informática, da por el momento, sus mejores resultados en el terreno de la geometría.**

Desde este punto de vista la interacción entre medios continuos distintos, con sus superficies de contacto comunes (edificio-cimentación-suelo), es algo cuyo estudio resulta ya perfectamente asequible y enriquecería la visión de la problemática estructural.

# **8.3 Tercera conclusión**

La tendencia hacia el análisis global con el consiguiente incremento en el número de "materiales" puestos en interrrelación, de geometrías parciales dentro de cada uno de estos materiales y de Elementos Finitos en cada una de estas geometrías, provoca un gran número de grados de libertad.

Pese al espectacular crecimiento de la capacidad y velocidad de los ordenadores, el aumento vertiginoso de los grados de libertad *(y en consecuencia de ecuaciones)* puede colapsar la resolución de un problema.

Cualquier truco "legal" para reducir el número de grados de libertad del análisis sin perjudicar la calidad del modelo debe ser tenido en cuenta.

La teoría estructural dispone de varios recursos reduccionistas que no deberían dejarse de lado. *'>•*

En este orden de ideas, los elementos murarios y de cubrición continua, tipo bóveda o cúpula, donde la dirección transversal a su superficie media, llamada "espesor", resulta claramente menor que las otras dos; pueden ser representadas con todo rigor por la teoría de láminas y su consecuente secuela de Elementos Finitos Bidimensionales. Una variante de los mismos: el cuadrangular de cuatro nodos con seis grados de libertad en cada uno de ellos, es empleado en el modelo de esta tesis.

**Esta tercera conclusión quiere hacer hincapié en lo útil que sigue siendo modelizar los elementos estructurales mediante asimilaciones reduccionistas, siempre que la geometría de los mismos lo permita. En el modelo de esta tesis, resultaba evidente que una arquitectura formada por bóvedas, cúpulas y muros, podía interpretarse perfectamente en el aspecto estructural mediante la adopción del Elemento Finito de Lámina.**

 $\hat{\sigma}$  , and  $\hat{\sigma}$  , and  $\hat{\sigma}$ 

 $\begin{aligned} \mathcal{F}^{(1)}(x) &= \mathcal{F}^{(1)}(x) \\ &= \mathcal{F}^{(1)}(x) + \mathcal{F}^{(1)}(x) \end{aligned}$ 

 $\omega$  -  $\omega$  -  $\omega$  -

# **8.4 Cuarta conclusión**

a ser

 $\label{eq:2} \frac{1}{2} \left( \frac{1}{2} \right)^{2} \left( \frac{1}{2} \right)^{2} \left( \frac{1}{2} \right)^{2} \left( \frac{1}{2} \right)^{2} \left( \frac{1}{2} \right)^{2}$ 

Otra de las cuestiones conflictivas en los problemas de modelización es la introducción de las cargas.

El mecanismo de trabajo más sencillo es el de la definición del peso propio de los materiales constitutivos del modelo.

La característica del peso, se define en el mismo apartado donde se indica el Módulo de elasticidad, el de Poisson o el espesor. ,

Definida la geometría en elementos de lámina, resulta muy fácil para el programa, integrar sus superficies, cubicar mediante el espesor y definir pesos totales mediante la característica "peso específico".

El engorroso problema operativo aparece cuando hay que definir las sobrecargas, ya sea en forma de vectores en los nodos o de cargas continuas en los elementos. El proceso adquiere entonces un carácter totalmente artesana! y, en consecuencia muy lento. «

Existe una ingeniosa técnica utilizada comúnmente en el departamento que consiste en "inventar" pseudomateriales cuyos pesos específicos incluyan las sobrecargas. <

 $\mathcal{L}^{\mathcal{A}}$  .

is in the same Esta operación es extremadamente simple ya que solo hay que manipular un dato dentro de las características de los materiales.

Con este sistema la colocación de sobrecargas en el modelo vuelve a convertirse en una cuestión estrictamente geométrica al apoyarse en la definición de materiales de la estructura  $\tau$  ,  $\tau$  ,  $\tau$ 

**Este trabajo se ha apoyado en una forma muy sencilla de introducir las sobrecargas de la estructura manipulando el peso especifico del material sobre el que gravita directamente la sobrecarga.**

# **8.5 Quinta conclusión**

Como ya se intuía, la única manera ágil y cómoda de introducir la geometría del modelo en el programa de cálculo estricto era la aproximación a través de un entorno gráfico (en este caso AUTOCAD).

Ciertamente, esta modalidad ya está prevista por Sap, pero su conexión directa adolece de importantes defectos operativos. Uno de ellos es que la numeración de los nodos, que sigue el orden estricto de su generación en el programa gráfico, puede resultar por ello, bastante caótica

Sin embargo, el peor problema es la orientación automática de los ejes locales de cada elemento provocada por el orden en que ha quedado la numeración de los cuatro nodos de esquina

Es sabido que en el triedro de ejes locales el número 3 está reservado para la normal a la superficie, pero los otros dos puedan tomar infinitas posiciones dentro de la misma.

Una primera y legitima exigencia al modelo es que todos los ejes locales de una misma superficie dentro de la geometría, tengan la misma orientación. Una segunda, que los ejes de un determinado color estén orientados en un mismo sentido, el vertical por ejemplo.  $\Delta$  and  $\Delta$ 

Esto es imposible de conseguir por el camino directo; donde los ejes locales habrán adoptado configuraciones muy desordenadas.

La rectificación a posteriori en Sap de esas orientaciones, es poco menos que imposible ya que lleva a manipular las numeraciones de los nodos elemento a elemento. Al "arreglar" uno, se estropean otros cuatro.

Por ello fue, en su momento, muy bien recibido un entorno gráfico como GiD que permite hacer estas rectificaciones de una forma inmediata y sin perder el control visual de los cambios en ningún momento. Los elementos de una misma superficie que tienen el mismo criterio de ejes locales aparecen colorados de la misma forma. .

Para hacer operativo el proceso faltaba una "interface" entre GiD y Sap que no existía y que como ya se ha dicho, es desarrollada en esta tesis.

Hay que decir, además, que GiD puede sustituir a Autocad en algunas de sus funciones como por ejemplo la generación de malla más densas. En consecuencia, el "chasis" que se puede montar en Autocad puede ser muy primario para ser luego optimizado en GiD.

**La quinta conclusión es que: la secuencia Autocad-GiD-interface-Sap ha hecho posible la introducción del complicado modelo del Sagrario en un plazo de tiempo y en unos niveles de dedicación razonablemente aceptables.**

# 8.6 Sexta conclusión

La última cuestión del modelado tiene que ver con la facilidad de la visualización de resultados en el postproceso.

También en este aspecto, Sap se queda un poco corto en su capacidad para la representación ágil y efectiva de las imágenes a falso color (aunque en este aspecto, la segunda versión Sap2000 supera en mucho a la primera).

El mayor problema del modelo del Sagrario es que tiene "interior", algo consustancial al mundo arquitectónico. La única posibilidad para la visualization de las geometrías ocultas es crear imágenes seccionadas. Este camino demora mucho el proceso de aprehensión e interpretación de resultados.

## **Por ello esta tesis se ha implicado en el montaje de un programa de observación dinámica del sólido** *(VRML)* **tensionado sometiendo al mismo a un proceso de virtualización.**

Con ella puede "pasearse" por el interior del edificio como haría en la vida real un profesional a la busca de patologia armado de una linterna.

**La última conclusión de esta tesis es que: la virtualización del sólido calculado por M.E.F. agiliza de una forma notable la aprehensión de la enorme información numérica volcada en la pantalla, manteniendo al observador cómodamente conectado a la realidad física que no pierde de vista en ningún momento.**

# **Futuras líneas de investigación**

Se definen en este subapartado los temas de investigaciones futuras cuya necesidad de resolución resultan más apremiantes.

1. El proceso de mallado y densificación local de la red de elementos finitos en diversas zonas del sólido a modelar. Aunque hay ya mucho realizado en esta vía, casi todos los logros conseguidos son en remallados automáticos (el criterio de la parcela) ó muy uniformes.

Lo que aquí se sugiere es, mas bien la posibilidad de una intervención manual que permitiera introducir artesanalmente algunos nuevos Elementos Finitos en el modelo sin que ello repercutiera negativamente en el resto de la malla.

2. Creación, a voluntad, de fisuras en el mallado del modelo continuo.

Vendría a ser un corolario de la línea anterior.

El proceso tendría que permitir la remuneración (por duplicado) de nodos en la línea de la fisura además de definir las nuevas conexiones (y desconexiones) nodales.

3. Obtención de superficies geométricas por puntos.

Los métodos fotogramétricos de obtención de coordenadas de puntos en el espacio, han experimentado un gran avance en eficiencia y precisión por la aparición de la técnica láser.

Se conocen algunos trabajos de medición del intradós de una nave gótica por simple desplazamiento del emisor de luz láser sobre el eje anterior posterior de la misma.

En esta línea sería muy interesante poder crear un mecanismo de idealización de superficies geométricas puras que superpuestas a las reales pudieran detectar importantes dispersiones. Esta seria una forma de localizar probables deformaciones reales de la estructura a analizar.

4. Existe la ambición creciente de implicar espacios y medios adyacentes al objetivo geométrico directamente analizado para hacer cada vez más creíble y natural la interrelación del mismo con el entorno. Ello provoca problemas de contacto y compatibilidad geométrica entre los diversos mallados de los distintos medios.

Sería interesante la creación de subrutinas que resolvieran automàticamente posibles incompatibilidades.

Las ayudas a la modelización y virtualización de sólidos estructurales para su análisis por elementos finitos u otros métodos numéricos son uno de los campos con mas futuro en el mundo estructural.

**Esta tesis pretende ser un eslabón en la contribución a futuras investigaciones que tengan como fin el análisis global del comportamiento estructural de edificios de geometría compleja. Además de proveer una nueva herramienta ágil y práctica a profesionales, educadores y estudiantes, para la modelización y virtualización de estructuras arquitectónicas.**

 $\mathcal{L}_{\mathbf{X}}$  and the contribution of the contribution of the contribution of the contribution of the contribution of the contribution of the contribution of the contribution of the contribution of the contribution of th

and the control of the second control of the control of the control of the control of the control of

 $\mathcal{F}(\mathcal{A})$ 

 $\label{eq:2.1} \frac{1}{\sqrt{2\pi}}\int_{\mathbb{R}^3}\frac{1}{\sqrt{2\pi}}\int_{\mathbb{R}^3}\frac{1}{\sqrt{2\pi}}\int_{\mathbb{R}^3}\frac{1}{\sqrt{2\pi}}\int_{\mathbb{R}^3}\frac{1}{\sqrt{2\pi}}\int_{\mathbb{R}^3}\frac{1}{\sqrt{2\pi}}\int_{\mathbb{R}^3}\frac{1}{\sqrt{2\pi}}\int_{\mathbb{R}^3}\frac{1}{\sqrt{2\pi}}\int_{\mathbb{R}^3}\frac{1}{\sqrt{2\pi}}\int_{\mathbb{R}^3}\frac{1$  $\label{eq:2.1} \frac{1}{2}\sum_{i=1}^n\frac{1}{2}\left(\frac{1}{2}\sum_{i=1}^n\frac{1}{2}\sum_{i=1}^n\frac{1}{2}\sum_{i=1}^n\frac{1}{2}\sum_{i=1}^n\frac{1}{2}\sum_{i=1}^n\frac{1}{2}\sum_{i=1}^n\frac{1}{2}\sum_{i=1}^n\frac{1}{2}\sum_{i=1}^n\frac{1}{2}\sum_{i=1}^n\frac{1}{2}\sum_{i=1}^n\frac{1}{2}\sum_{i=1}^n\frac{1}{2}\sum_{i=1}^n\frac{1}{2}\sum$  $\sim 10^4$  $\sim 10^{10}$  $\begin{split} \mathcal{A} & = \mathcal{A} \mathcal{A} \mathcal$ e a constituit.<br>A composición  $\mathcal{O}(\log\sqrt{2})$  .  $\mathcal{L}^{\text{max}}_{\text{max}}$  and  $\mathcal{L}^{\text{max}}_{\text{max}}$  $\mathcal{L}^{\text{max}}_{\text{max}}$ 

 $\sim 10$ 

 $\label{eq:3.1} \mathcal{M}_{\mathbf{a}}(\mathbf{a}) = \mathcal{M}_{\mathbf{a}}(\mathbf{a}) + \mathcal{M}_{\mathbf{a}}(\mathbf{a}) + \mathcal{M}_{\mathbf{a}}(\mathbf{a}) + \mathcal{M}_{\mathbf{a}}(\mathbf{a}) + \mathcal{M}_{\mathbf{a}}(\mathbf{a})$  $\label{eq:2.1} \mathcal{L}_{\mathcal{A}}(\mathcal{A}) = \mathcal{L}_{\mathcal{A}}(\mathcal{A}) \mathcal{L}_{\mathcal{A}}(\mathcal{A})$ 

 $\label{eq:3.1} \frac{d\mathbf{r}}{d\mathbf{r}} = \frac{1}{2\sqrt{2\pi}}\left[\frac{1}{2\sqrt{2\pi}}\left(\frac{d\mathbf{r}}{d\mathbf{r}}\right)^2 - \frac{1}{2\sqrt{2\pi}}\left(\frac{d\mathbf{r}}{d\mathbf{r}}\right)^2\right] \frac{d\mathbf{r}}{d\mathbf{r}} \, \mathrm{d}\mathbf{r} \, \mathrm{d}\mathbf{r} \, \mathrm{d}\mathbf{r} \, \mathrm{d}\mathbf{r} \, \mathrm{d}\mathbf{r} \, \mathrm{d}\mathbf{r} \, \mathrm{d}\mathbf$ 

 $\mathcal{L}$ 

. By a set of the set of the set of the set of the set of the set of the set of the set of the set of the set of the set of the set of the set of the set of the set of the set of the set of the set of the set of the set o  $\mathcal{F}^{\text{max}}_{\text{max}}$  $\mathcal{L}_{\rm{max}}$  ,  $\mathcal{L}_{\rm{max}}$ 

 $\label{eq:2.1} \mathcal{L}(\mathcal{A}) = \mathcal{L}(\mathcal{A}) = \mathcal{L}(\mathcal{A}) = \mathcal{L}(\mathcal{A}) = \mathcal{L}(\mathcal{A}) = \mathcal{L}(\mathcal{A}) = \mathcal{L}(\mathcal{A}) = \mathcal{L}(\mathcal{A}) = \mathcal{L}(\mathcal{A})$ 

 $\label{eq:2.1} \begin{split} \mathcal{L}_{\text{G}}(\mathcal{L}_{\text{G}}) = \mathcal{L}_{\text{G}}(\mathcal{L}_{\text{G}}) = \mathcal{L}_{\text{G}}(\mathcal{L}_{\text{G}}) = \mathcal{L}_{\text{G}}(\mathcal{L}_{\text{G}}) = \mathcal{L}_{\text{G}}(\mathcal{L}_{\text{G}}) = \mathcal{L}_{\text{G}}(\mathcal{L}_{\text{G}}) = \mathcal{L}_{\text{G}}(\mathcal{L}_{\text{G}}) = \mathcal{L}_{\text{G}}(\mathcal{L}_{\text{G}}) = \mathcal{L}_{\text{G}}(\mathcal$  $\label{eq:R1} \begin{split} \mathcal{R}^{4} & = \mathcal{L}^{4} \mathcal{R}^{4} \left( \mathcal{L}^{4} \mathcal{L}^{4} \mathcal{$ 

 $\label{eq:2.1} \begin{split} \mathcal{L}_{\text{GUT}}(x,y) &= \mathcal{L}_{\text{GUT}}(x,y) \, \text{and} \, \mathcal{L}_{\text{GUT}}(x,y) &= \mathcal{L}_{\text{GUT}}(x,y) \, \text{and} \, \mathcal{L}_{\text{GUT}}(x,y) &= \mathcal{L}_{\text{GUT}}(x,y) \, \text{and} \, \mathcal{L}_{\text{GUT}}(x,y) &= \mathcal{L}_{\text{GUT}}(x,y) \, \text{and} \, \mathcal{L}_{\text{GUT}}(x,y) &= \mathcal{L}_{\text{GUT}}(x,y) \, \text{$  $\label{eq:2.1} \frac{1}{2}\sqrt{3}\left(\frac{1}{2}\sigma_{\rm{eff}}^2\right) \left(\frac{1}{2}\sigma_{\rm{eff}}^2\right) \left(\frac{1}{2}\sigma_{\rm{eff}}^2\right) \left(\frac{1}{2}\sigma_{\rm{eff}}^2\right) \left(\frac{1}{2}\sigma_{\rm{eff}}^2\right) \left(\frac{1}{2}\sigma_{\rm{eff}}^2\right) \left(\frac{1}{2}\sigma_{\rm{eff}}^2\right) \left(\frac{1}{2}\sigma_{\rm{eff}}^2\right) \left(\frac{1}{2}\sigma_{\rm{eff}}^2\right) \left(\frac{1}{2}\sigma_{\$ 

 $\label{eq:2.1} \mathcal{L}(\mathcal{L}^{\mathcal{L}}(\mathcal{L}^{\mathcal{L}}(\mathcal{L}^{\mathcal$  $\sim 10^{-10}$ 

 $\mathcal{L}^{\mathcal{A}}$  and the contribution of the contribution of the contribution of the contribution of the contribution of the contribution of the contribution of the contribution of the contribution of the contribution of t  $\label{eq:2} \mathcal{L}(\mathcal{A}) = \mathcal{L}(\mathcal{A}) \left( \mathcal{L}(\mathcal{A}) \right) \left( \mathcal{L}(\mathcal{A}) \right)$  $\mathcal{F}=\{1,0,\ldots,1\}$  .

 $\mathcal{L}^{\mathcal{A}}(\mathcal{A}^{\mathcal{A}}_{\mathcal{A}}(\mathcal{A}^{\mathcal{A}}_{\mathcal{A}}))=\mathcal{L}^{\mathcal{A}}(\mathcal{A}^{\mathcal{A}}_{\mathcal{A}}(\mathcal{A}^{\mathcal{A}}_{\mathcal{A}}))=\mathcal{L}^{\mathcal{A}}(\mathcal{A}^{\mathcal{A}}_{\mathcal{A}}(\mathcal{A}^{\mathcal{A}}_{\mathcal{A}}))=\mathcal{L}^{\mathcal{A}}(\mathcal{A}^{\mathcal{A}}_{\mathcal{A}}(\mathcal{A}^{\mathcal{A}}_{\mathcal{A}}))=\mathcal{$  $\mathcal{L}^{\text{max}}$  $\epsilon$  , and  $\epsilon$  , and  $\epsilon$ 

 $\label{eq:QCD} \begin{split} \Phi_{\mathbf{r}}(z) &= \frac{1}{2\pi\epsilon}\sum_{\mathbf{r}\in\mathcal{R}}\left(\frac{1}{2\pi\epsilon}\sum_{\mathbf{r}\in\mathcal{R}}\left(\frac{1}{2\pi\epsilon}\right)^2\right) \left(\frac{1}{2\pi\epsilon}\sum_{\mathbf{r}\in\mathcal{R}}\left(\frac{1}{2\pi\epsilon}\right)^2\right) \left(\frac{1}{2\pi\epsilon}\sum_{\mathbf{r}\in\mathcal{R}}\left(\frac{1}{2\pi\epsilon}\right)^2\right) \left(\frac{1}{2\pi\epsilon}\sum_{\mathbf{r}\in\mathcal{R$  $\langle \hat{B}^{\dagger}_{\mu} \rangle$  )  $\label{eq:2} \frac{1}{2}\sum_{i=1}^N\frac{1}{2}\sum_{j=1}^N\frac{1}{2}\sum_{j=1}^N\frac{1}{2}\sum_{j=1}^N\frac{1}{2}\sum_{j=1}^N\frac{1}{2}\sum_{j=1}^N\frac{1}{2}\sum_{j=1}^N\frac{1}{2}\sum_{j=1}^N\frac{1}{2}\sum_{j=1}^N\frac{1}{2}\sum_{j=1}^N\frac{1}{2}\sum_{j=1}^N\frac{1}{2}\sum_{j=1}^N\frac{1}{2}\sum_{j=1}^N\frac{1}{2}\sum_{j=1}^N\frac{$  $\label{eq:1} \mathcal{F}^{\mathcal{A}}(\mathcal{A})=\mathcal{F}^{\mathcal{A}}(\mathcal{A})\mathcal{F}_{\mathcal{A}}^{\mathcal{A}}$  $\mathcal{L}^{(1)}$  $\sim 20\%$  $\hat{P}^{(1)}$  .

 $\sim T_{\rm F}$ 

# **Anexos**

**Modelización y Virtualización Numérica de Estructuras Arquitectónicas**

 $\mathcal{L}_{\mathcal{A}}$ 

# A **Anexo A para la configuración de la interface** *GiD-Sap90*

Introducción

Aquí se describen de manera detallada, la configuración de todos los archivos necesarios para la configuración de la interface *GiD-Sap90 ySap20QO.* ,,..-,,.., ,

**Stringer County** 

La primera parte de los anexos esta dedicada a la definición y configuración de los de los tipos de formato que requieren los archivos necesarios para la configuración de *GiD-Sap90.*

 $\label{eq:3.1} \mathbb{E}_{X^{(1,0)}}\left(\mathbb{E}_{X^{(1)}}\left(Y^{(1,1)}\right)^{-1}\right) = \mathbb{E}_{X^{(1,1)}}\left(\mathbb{E}_{X^{(1,1)}}\left(Y^{(1,1)}\right)^{-1}\right) \mathbb{E}_{X^{(1,1)}}\left(\mathbb{E}_{X^{(1,1)}}\left(Y^{(1,1)}\right)^{-1}\right).$ Es importante recordar, que los archivos que se generan en esta primera interface, serán utilizados para complementar la interface con *Sap2000.*

电影回报 一 化双 铁 钢枪 人

**Interfaces para la modelización y virtualización de estructuras arquitectónicas**

# *GiD-Sap90-Sap2000*

*Preproceso +- Postproceso*

# *VRML-SDMax*

*Fig. A.I Interfaces GiD-Sap90-Sap2000, Sap2000-VRML-3DMax*

to sampa alt

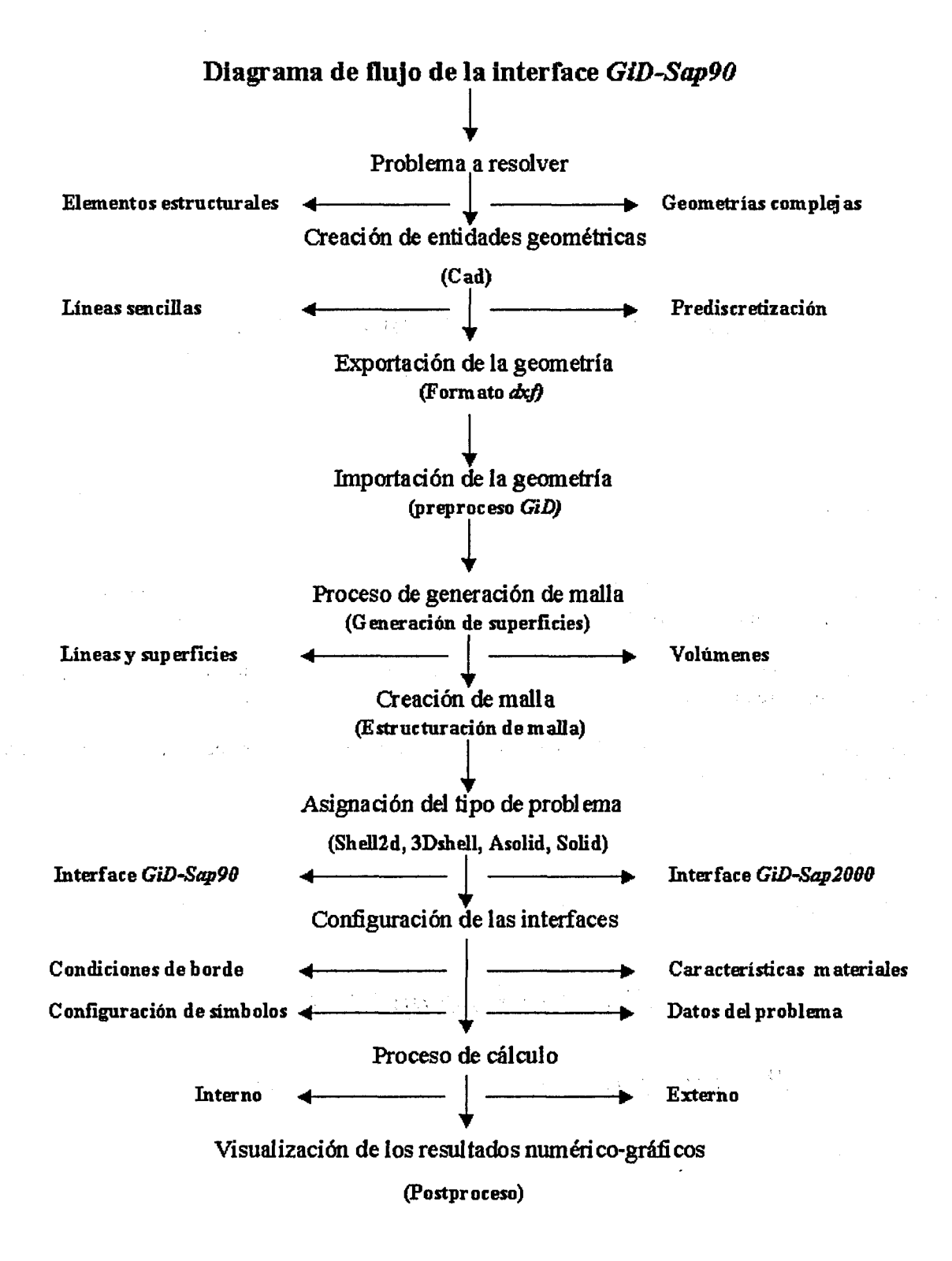

*Fig. A.2 Diagrama de flujo de las interfaces GiD-Sap90-Sap2000*

ី ស្ទង់ ស្ទង់

an Private C

# **A.l Anexo l ,**<sup>M</sup> : ,.

### A.I.1 Archivos de uso para la configuración Asolid.gid de la Interface GiD-Sap90

- A. 1.1.1 Archivo Asolid2d.cnd ( Archivo de Condiciones).
- A.1.1.2 Archivo Asolid2d.mat ( Archivo de Materiales).
- A. 1.1.3 Archivo Asolid2d.sim ( Archivo de Símbolos gráficos para condiciones).
- A. 1.1.4 Archivo Asolid2d.prn (Archivo de Datos del problema)<br>A. 1.1.5 Archivo Asolid2d.bas (Archivo para la ordenación de lo
- Archivo Asolid2d.bas ( Archivo para la ordenación de los datos para su análisis)

# **A.2 Anexo 2**

### **A.2.1 Archivos de uso para la configuración SheI12d.gid de la Interface GiD-Sap90**

- A.2.1.1 Archivo Shell2d.cnd ( Archivo de Condiciones).
- A.2.1.2 Archivo Shell2d.mat (Archivo de Materiales).<br>A.2.1.3 Archivo Shell2d.sim (Archivo de Símbolos gr
- Archivo Shell2d.sim ( Archivo de Símbolos gráficos para condiciones).
- A.2.1.4 Archivo Shell2d.prb ( Archivo de Datos del problema)
- A.2.1.5 Archivo Shell2d.bas ( Archivo para la ordenación de los datos para su análisis)

# **A.3 Anexo 3**

## **A.3.1 Archivos de uso para la configuración 3dshell.gid de la Interface GiD-Sap90**

- A.3.1.1 Archivo 3dshell.cnd ( Archivo de Condiciones).
- A.3.1.2 Archivo 3dshell.mat ( Archivo de Materiales).
- A.3.1.3 Archivo Sdshell.sim ( Archivo de Símbolos gráficos para condiciones).
- A.3.1.4 Archivo Sdshell.prb ( Archivo de Datos del problema)
- A.3.1.5 Archivo 3dshell.bas ( Archivo para la ordenación de los datos para su análisis)

# **A.4 Anexo 4**

## **A.4.1 Archivos de uso para la configuración Sdsolid.gid de la Interface GiD-Sap90**

- A.4.1.1 Archivo 3dsolid.cnd ( Archivo de Condiciones).
- A.4.1.2 Archivo 3dsolid.mat ( Archivo de Materiales).
- A.4.1.3 Archivo 3dsolid.sim ( Archivo de Símbolos gráficos para condiciones).
- A.4.1.4 Archivo 3dsolid.prb ( Archivo de Datos del problema)
- A.4.1.5 Archivo 3dsolid.bas ( Archivo para la ordenación de los datos para su análisis)

# **A.l Anexo l**

# **A.l.l Archivos de uso para la configuración Asolid2d.gid de la Interface GiD-Sap90**

'•''i!;: *-'.•.:.•<••' • : '••• ' ' • • '* ' . • " .  $\mathcal{O}(\frac{1}{2} \log n)$ A.1.1.1 **Archivo Asolid2d.cnd (Archivo de Condiciones).**  $\mathcal{A}=\mathcal{A}(\mathcal{A},\mathcal{A})$  .  $\mathbb{R}^2$  $\label{eq:3} \mathcal{A} = \frac{1}{2} \sum_{i=1}^n \frac{1}{2} \sum_{i=1}^n \frac{1}{2} \sum_{i=1}^n \frac{1}{2} \sum_{i=1}^n \frac{1}{2} \sum_{i=1}^n \frac{1}{2} \sum_{i=1}^n \frac{1}{2} \sum_{i=1}^n \frac{1}{2} \sum_{i=1}^n \frac{1}{2} \sum_{i=1}^n \frac{1}{2} \sum_{i=1}^n \frac{1}{2} \sum_{i=1}^n \frac{1}{2} \sum_{i=1}^n \frac{1}{2} \sum_{i=1}$ **2010年1月1日 路** NUMBER: I CONDITION: Puntos-Restringidos CONDTYPE: over points and a series of the series of the series of the series of the series of the series of the  $\alpha=\gamma$ QUESTION: X-Restraints VALUE: 0 QUESTION: X-Giro  $\sim 10^{-1}$ VALUE : 0 QUESTION: Y-Restraints  $\texttt{VALUE:} \begin{smallmatrix} 0 & \frac{1}{2} & \frac{1}{2} & \frac$  $\sim 10^{11}$  km  $^{-1}$  $\mathcal{L}^{\mathcal{L}}(\mathcal{L}^{\mathcal{L}})$  and the particles  $\sim 10^{10}$  . QUESTION: Y-Giro ' ,,-.- , in Brazilia. VALUE: 0  $\mathcal{O}_{\mathcal{A}}$  , and  $\mathcal{O}_{\mathcal{A}}$  , and  $\sim 10^{-7}$ QUESTION: Z-Restraints  $\mathcal{L}_{\mathcal{A}}$  is a set of  $\mathcal{L}_{\mathcal{A}}$  . The set of  $\mathcal{L}_{\mathcal{A}}$ VALUE:  $0$  and  $\frac{1}{2}$  is the set of  $\frac{1}{2}$  $\mathcal{L}^{\mathcal{L}}$ QUESTION: Z-Giro  $\label{eq:3.1} \mathcal{A}(\mathbf{r}) = \mathcal{A}(\mathbf{r}) = \mathcal{A}(\mathbf{r})$ VALUE: 0 END CONDITION NUMBER: 2 CONDITION: Puntos-Cargas-y-Momentos CONDTYPE: over points  $\{f_{\alpha}\}_{\alpha\in\mathbb{Z}}$  . QUESTION: X-Force VALUE: 0  $\mathcal{L}^{\mathcal{A}}$  and  $\mathcal{L}^{\mathcal{A}}$  are  $\mathcal{L}^{\mathcal{A}}$  . The following  $\mathcal{L}^{\mathcal{A}}$  and  $\mathcal{L}^{\mathcal{A}}$ and the state of the state of the state of the state of the state of the state of the state of the state of the QUESTION: Y-Force VALUE: 0

 $\mathcal{L}^{\text{max}}_{\text{max}}$  , where  $\mathcal{L}^{\text{max}}_{\text{max}}$ QUESTION: Z-Force  $\label{eq:2} \mathcal{L} = \mathcal{L} \left( \begin{smallmatrix} 1 & 0 & 0 \\ 0 & 0 & 0 \\ 0 & 0 & 0 \\ 0 & 0 & 0 \end{smallmatrix} \right)$ VALUE: 0 QUESTION: X-Momento  $\Delta \sim 10^7$ anti c VALUE: 0 QUESTION: Y-Momento  $\sim 10^{-10}$  $\Delta\omega$  ,  $\Delta\omega$  ,  $\omega$  $\mathcal{L}^{\text{max}}_{\text{max}}$  and  $\mathcal{L}^{\text{max}}_{\text{max}}$  and  $\mathcal{L}^{\text{max}}_{\text{max}}$ VALUE: 0 QUESTION: Z-Momento VALUE : 0

END CONDITION

 $\label{eq:2.1} \mathcal{L}(\mathcal{L}^{\mathcal{A}}_{\mathcal{A}}(\mathcal{L}^{\mathcal{A}}_{\mathcal{A}})) = \mathcal{L}(\mathcal{L}^{\mathcal{A}}_{\mathcal{A}}(\mathcal{L}^{\mathcal{A}}_{\mathcal{A}})) = \mathcal{L}(\mathcal{L}^{\mathcal{A}}_{\mathcal{A}}(\mathcal{L}^{\mathcal{A}}_{\mathcal{A}}))$  $\label{eq:1} \frac{1}{2}\sum_{i=1}^n\left\{ \left\langle \hat{p}_i\hat{p}_i\right\rangle \right\} =\left\{ \left\langle \hat{p}_i\hat{p}_i\right\rangle \right\} =\left\{ \left\langle \hat{p}_i\hat{p}_i\right\rangle \right\} =\left\{ \left\langle \hat{p}_i\hat{p}_i\right\rangle \right\} =\left\{ \left\langle \hat{p}_i\hat{p}_i\right\rangle \right\} =\left\{ \left\langle \hat{p}_i\hat{p}_i\right\rangle \right\} =\left\{ \left\langle \hat{p}_i\hat{p}_i\right\rangle$ 

 $\sigma$  and  $\sigma$ 不足 しゅう  $\label{eq:2} \frac{1}{2} \sum_{i=1}^n \left[ \frac{1}{2} \sum_{i=1}^n \frac{1}{2} \sum_{j=1}^n \frac{1}{2} \sum_{i=1}^n \frac{1}{2} \sum_{j=1}^n \frac{1}{2} \sum_{j=1}^n \frac{1}{2} \sum_{j=1}^n \frac{1}{2} \sum_{j=1}^n \frac{1}{2} \sum_{j=1}^n \frac{1}{2} \sum_{j=1}^n \frac{1}{2} \sum_{j=1}^n \frac{1}{2} \sum_{j=1}^n \frac{1}{2} \sum_{j=1}^n \frac$  $\mathcal{L}^{\mathcal{L}}$ a kalendar  $\mathcal{L}_{\text{max}}$  and  $\mathcal{L}_{\text{max}}$  and  $\mathcal{L}_{\text{max}}$  $\sim 10^{-1}$  $\mathcal{A}=\mathcal{A}^{\mathrm{max}}$  $\sim 10^7$  $\label{eq:2} \frac{1}{\sqrt{2}}\left(\frac{1}{2}\right)^2\left(\frac{1}{2}\right)^2.$  $\sim 30$ ing). and the same of the state of the

### **A.I.1.2 Archivo AsolidZd.mat (Archivo de Materiales).**

*NUMBER: 1 MATERIAL: Steel QUESTION: E VALUÉ: 2.1e07 QUESTION: NU VALUE: 0.2 QUESTION: ESPESOR VALUE: 0.0 QUESTION: PESO\_VOLUMETRICO VALUE: 7. 800 END MATERIAL NUMBER: 2 MATERIAL: Concrete QUESTION: E VALUE: 3.0e6 QUESTION: NU VALUE: 0.2 QUESTION: ESPESOR VALUE: 1.0 QUESTION: PESO\_VOLUMETRICO VALUE: 2.350 END MATERIAL NUMBER: 3 MATERIAL: Madera QUESTION: E VALUE: 1.0e6 QUESTION: NU VALUE: 0.2 QUESTION: ESPESOR VALUE: 1.0 QUESTION: PESO\_VOLUMETRICO VALUE: 0.800 END MATERIAL NUMBER: 4 MATERIAL: Fundición END MATERIAL NUMBER: 18 MATERIAL: Fabrical4 QUESTION: E VALUE: 5.0&5 QUESTION: NU VALUE: 0.2 QUESTION: ESPESOR VALUE: 0.15 QUESTION: PESO\_VOLUMETRICO VALUE: 20.2 END MATERIAL*

 $\sim$   $\sim$ 

 $\chi^2(\xi_1)$  and  $\chi^2(\xi_2)$ 

## **A.I.1.3 Archivo Asolid2d.sim (Archivo de Símbolos gráficos para condiciones).**

```
cond Point-Constraints
3
global
cond(int,5)
1
O
O
apoio3d.geo
cond(intfl) && cond(int,3)
I
O
O
apoio.geo
gl obal
cond(int,l) \ \ cond(int,3)
cond(int,3)
conddnt, !)*(-!)
O
apoio-rodillo.geo
cond Point-Load
I
global
I
cond ( real, 1)cond (real, 2)
cond (real , 3)
fletxa. geo
cond Face-Load
3
local
fabs(cond(real,1))>le-5 && fabs(cond(real,2))<le-5
I
O
O
Normal . geo
local
fabs (cond (real, 1) )<le-5 && fabs (cond (real ,2) )>le-5
1
O
O
Tangencial . geo
local
fabs (cond (real, 1))>le-5 && fabs (cond (real, 2))>le-5
1
O
O
Normal -Tangen . geo
cond Surface-Load
1
local
1
-1
O
```
 $\theta$  be a subsequently for  $\theta$ OWER TO DAY  $\mathcal{F}(\mathcal{A})$  $\mathcal{L}(\mathcal{A})$  $\mathcal{L}^{\mathcal{L}}$  and  $\mathcal{L}^{\mathcal{L}}$  and  $\mathcal{L}^{\mathcal{L}}$  and  $\mathcal{L}^{\mathcal{L}}$  $\omega_{\rm c}$  ,  $\omega_{\rm c}$  ,  $\omega_{\rm c}$  $\hat{\mathcal{C}}_k$ *Normal*-Superi.geo cond Line-Constraints 1<br>1<br>1<br>1<br>1<br>0  $\mathbf{1}$ J oca J O  $\cal O$ 

apoioL.geo

## **A.l.1.4 Archivo Asolid2d.prb (Archivo de Datos del problema)**

```
TTTULO: Title_name
Casos_De_Carga#CB#(l,2,3,4,5) 1
Pesojpropi o#CB# (X=-l, y=-l, Z=-l ) X=-l
No_Materiales#CB#(l,2,3,4f5,6,7,8,9,10) 1
Tipo_Problema#CB# (Plane_strainfPlane_stress) Plane_strain
Plano_LP#CB#(l,2,3) 1
Hipotesis_de_carga#CB#(1,2,3,4,5) 1
1
I
Nombre Femview Asolid
```
## **A.l.1.5 Archivo Asolid2d.bas (Archivo para la ordenación de los datos para su análisis)**

```
*GenData(l)
SYSTEM
L=*GenData(2)
JOINTS
*loop nodes
                *format "%3i X=%6.3f Y=%6.3f"
*NodesNum *NodesCoord
*end
*Set Cond Puntos-Restringidos
RESTRAINTS
*loop nodes *OnlyInCond
*format "%li R=%li,%li,%li,%li
*NodesNum
*cond(1,int) *cond(3,int) *cond(5,int) *cond(2,int) *cond(4,int) *cond(6,int)
*end
                                \hat{P} , \hat{P}\mathcal{L}(\mathcal{C})\mathbb{F}_8ASOLID
NM=*GenData (4) *if (strcmp (GenData (5) , "Plane_strain")==0)
ETYPE= 1 * \*endif
*if (strcmp (GenData (5) , "Plane_stress") ==0;
ETYPE= 2 *\
*endif
*GenData(3)
*loop materials
*matnum W=*MatProp(4)
E=*MatProp(l) U=*MatProp(2)
*end
*loop el ems
*loop materials
*elemsnum JQ=*elemsConec(4)*elemsConec(1)*elemsConec(3)*elemsConec(2) *\
M=*elemsmat TH=*MatProp(3) LP~*GenData(6)
*end materials
*end el ems
*Set Cond Puntos-Cargados *nodes
*if (CondNumEntities (int)>0)
LOADS
*loop nodes *OnlyInCond
*NodesNumL=*GenData (7)F=*cond(l) , *cond(2), *cond(3), *\
cond (4) , *cond (5) , *cond (6)
*end
*endif
```
## **A.2.1 Archivos de uso para la configuración Shell2d.gid de la Interface GiD-Sap90**

Table of the State of the Control of

 $\mathbf{v}$  ,  $\mathbf{v}$  ,  $\mathbf{v}$  ,  $\mathbf{v}$  ,  $\mathbf{v}$  ,  $\mathbf{v}$ 

**A.2.1.1 Archivo Shell2d.cnd (Archivo de Condiciones).**

```
NUMBER: I CONDITION: Puntos-Restringidos
CONDTYPE: over points
QUESTION: X-Restraints
VALUE: 0
QUESTION: X-Giro
VALUE: 0
QUESTION: Y-Restraints
VALUE: 0
QUESTION: Y-Giro
VALUE : 0
QUESTION: Z-Restraints
VALUE: 0
QUESTION: Z-Giro
VALUE: 0
END CONDITION
NUMBER: 2 CONDITION: Puntos-Cargas-y-Momentos
CONDTYPE: over points
QUESTION: X-Force
VALUE: 0
QUESTION: Y-Force
VALUE: 0
QUESTION: Z-Force
VALUE: 0
QUESTION: X-Momento
VALUE: 0
QUESTION: Y-Momento
VALUE: 0
QUESTION: Z-Momento
VALUE: 0
END CONDITION
```
ी<br>पुरुष कारण क

 $\mathcal{A}=\mathcal{I}$  and  $\mathcal{I}=\{1,2,3,4,5,6,7,6,8,6,8\}$ 

 $\sim 60\%$ 

## A.2.1.2 **Archivo Shell2d.mat (Archivo de Materiales).**

 $A$  , and the expression of  $\mathcal{L}(\mathcal{L})$  is the contribution of the contribution of  $\mathcal{L}(\mathcal{L})$ *NUMBER: 1 MATERIAL: Steel QUESTION: E VALUÉ: 2.1e07 QUESTION: NU VALUE: 0.2 QUESTION: ESPESOR VALUE: 0.0 QUESTION: PESO\_VOLUMETRICO VALUE: 7.800 END MATERIAL NUMBER: 2 MATERIAL: Concrete QUESTION: E VALUE: 3.0e6 QUESTION: NU VALUE: 0.2 QUESTION: ESPESOR VALUE: 1.0 QUESTION: PESO\_VOLUMETRICO VALUE: 2.350 END MATERIAL NUMBER: 3 MATERIAL: Madera QUESTION: E VALUE: 1.0e6 QUESTION: NU VALUE: 0.2 QUESTION: ESPESOR VALUE: 1.0 QUESTION: PESO\_VOLUMETRICO VALUE: 0.800 END MATERIAL NUMBER: 4 MATERIAL: Fundición END MATERIAL NUMBER: 18 MATERIAL: Fabrical4 QUESTION: E VALUE: 5.0e5 QUESTION: NU VALUE: 0.2 QUESTION: ESPESOR VALUE: 0.15 QUESTION: PESO\_VOLUMETRICO VALUE: 20.2* END MATERIAL

## **A.2.1.3 Archivo ShelIZd.sim (Archivo de Símbolos gráficos para condiciones).**

```
cond Point-Constraints
3
gì obal
cond(int,5)
1
O
O
apoio3d.geo
global
cond(intfl) && cond(int,3)
1
O
O
apoio.geo
global
cond(int,l) \ \ cond(int,3)
                                                           \sim 2\, g \times 1机机底头
                                                     부모님
                                                                  Autority
cond(int,3)
cond(intf
 !)*(-!)
O
apoio-rodillo.geo
cond Point-Load
1
global
1
cond(real ,1)
cond(real f 2)
cond (real,3)
fletxa.geo
cond Face-Load
3
local
fabs(cond(realf
l))>le-5 && fabs (cond(real,2)
1
O
O
Normal.geo
local
fabs(cond(real,l))<le-5 && fabs(cond(real,2))>le-5
1
O
O
Tangencial, geo
local
fabs(cond(real,1))>1e-5 && fabs(cond(real,2))>1e-51
O
O
Normal - Tangen. geo
cond Surface-Load
1
local
1
-1
O
```
 $\sim 10^{-1}$ 

 $\mathcal{O}(\mathbf{q}^2)$  ,  $\mathcal{O}(\mathbf{q}^2)$  ,  $\mathcal{O}(\mathbf{q}^2)$ 

 $\sigma_{\rm c}$ 

```
\pmb{O} , and \mathcal{O} , and \mathcal{O} , is stated in the
Normal-Superf.geo
cond Line-Constraints
1
local
1
1
O
O
```
*apoioL.geo*

## **A.2.1.4 Archivo Shell2d.prb (Archivo de Datos del problema)**

 $\bar{z}$ 

```
7
TITULO : Ti ti e_name
Casos_De_Carga#CB#(l,2,3,4,5) 1
Peso_propio#CB# (X=-1, Y=-1, Z=-1) X=-1
No_Materiales#CB# (1,2,3,4,5, 6, 7,8,9,10) 1
Tipo_Problema#CB# (Shell,Membrane_behavior,Plate_bending) Shell
Eje_local_LP#CB#(0,1,2,3,-1,-2,-3) 1
Hipotesis_de_carga#CB#(1,2,3,4,5) 1
1
1
Nombre Femview Asolid
```

```
TAG 1977 1977
            \mathcal{L}(\mathbf{x},\mathbf{y}) = \mathcal{L}(\mathbf{x},\mathbf{y}) = \mathcal{L}(\mathbf{x},\mathbf{y}) = \mathcal{L}(\mathbf{x},\mathbf{y}) = \mathcal{L}(\mathbf{x},\mathbf{y}) = \mathcal{L}(\mathbf{x},\mathbf{y}) = \mathcal{L}(\mathbf{x},\mathbf{y}) = \mathcal{L}(\mathbf{x},\mathbf{y})\sim 0.01*GenData(l)
SYSTEM the state \mathbf{S} is the state of \mathbf{S} . The state of \mathbf{S} is the state of \mathbf{S}L=*GenData(2)
JOINTS
*loop nodes<br>*format "%3i
                   X=86.3f Y=86.3f Z=0.0"
*NodesNum *NodesCoord
*end
*Set Cond Puntos-Restringidos *nodes
RESTRAINTS
*loop nodes *OnlyInCond
*format "%li R=%li,%li,%li,%li,%li,%li"
*NodesNum
*cond(l,int)*cond(3,int)*cond(5,int)*cond(2,int)*cond(4,int)*cond(6,int)
*end
SHELL
NM=*GenData(4) *GenData(3)
*loop materials
*matnum E=*MatProp(1) U=*MatProp(2) W=*MatProp(4)
*end
*loop elems
*loop materials
*elemsnum JQ=*elemsConec(4)*elemsConec(1)*elemsConec(3)*elemsConec(2)
*if(stromp(GenData(5), "Shell") == 0)ETYPE= 0 * \*endif
*if(strcmp(GenData(5), "Membrane behavior")==0)
ETYPE= 1 *\
*endif
*if(strcmp(GenData(5), "Plate bending")==0)
ETYPE= 2 * \*endif
M=*elemsmat TH=*MatProp (3) LP=*GenData(6)
*end materials
*end elems
*Set Cond Puntos-Cargados *nodes
*if(CondNumEntities(int)>0)
LOADS
*loop nodes *OnlyInCond
*NodesNumL=*GenData(7)F=*cond(1), *cond(2), *cond(3) *\
*cond(4), *cond(5), *cond(6)*end
*endif
```
# **A.3 Anexo 3**

**A.3.1 Archivos de uso para la configuración 3dshell de la Interface GiD-Sap90**

 $\label{eq:3.1} \mathcal{A}_k = \left\{ \mathbf{v}_k \in \mathbb{R} \, \big| \, \mathbf{v}_k \mathbf{f}_k \right\} \, \text{and} \, \mathbf{f}_k \in \mathbb{R}^{n \times d} \, \mathbf{f}_k \in \mathbb{R}^{n \times d}$ 

**A.3.1.1 Archivo 3dshell.cnd (Archivo de Condiciones).**

```
NUMBER: I CONDITION: Puntos-Restringidos
CONDTYPE: over points
QUESTION: X-Restraints
VALUE : O
QUESTION: X-Giro
VALUE: 0
QUESTION: Y-Restraints
VALUE: 0
QUESTION: Y-Giro
VALUE: 0
QUESTION: Z-Restraints
VALUE: 0
QUESTION: Z-Giro
VALUE: 0
END CONDITION
NUMBER: 2 CONDITION: Puntos-Cargados
CONDTYPE: over points
QUESTION: X-Force
VALUE: 0.0
QUESTION: Y-Force
VALUE: 0.0
QUESTION: Z-Force
VALUE: 0.0
QUESTION: X-Momen
VALUE: 0.0
QUESTION: Y-Momen
VALUE: 0.0
QUESTION: Z-Momen
VALUE: 0.0
END CONDITION
```
*NUMBER: 1 MATERIAL:* Steel *QUESTION: E VALUÉ: 2.1e07 QUESTION: NU VALUE: 0.2 QUESTION: ESPESOR VALUE: 0.0 QUESTION: PESO\_VOLUMETRICO VALUE: 7.800 QUESTION: Eje\_local\_\_LP Value:0 END MATERIAL NUMBER: 2 MATERIAL: Concrete QUESTION: E VALUE: 3.0e6 QUESTION: NU VALUE: 0.2 QUESTION: ESPESOR VALUE: 1.0 QUESTION: PESO\_VOLUMETRICO VALUE: 2.350 QUESTION: Eje\_local\_LP Value:0 END MATERIAL NUMBER: 3 MATERIAL: Madera QUESTION: E VALUE: 1.0e6 QUESTION: NU VALUE: 0.2 QUESTION: ESPESOR VALUE: 1.0 QUESTION: PESO\_VOLUMETRICO VALUE: 0.800 QUESTION: Eje\_local\_\_LP Value:0 END MATERIAL NUMBER: 4 MATERIAL: Fundición END MATERIAL NUMBER: 18 MATERIAL: Fabrical4 QUESTION: E VALUE: 5.0e5 QUESTION: NU VALUE: 0.2 QUESTION: ESPESOR VALUE: 0.15 QUESTION: PESO\_VOLUMETRICO VALUE: 20.2 QUESTION: Eje\_local\_LP Value:0*

*END MATERIAL*

3

J. À

## **A.3.1.3 Archivo SdshelLsim (Archivo de Símbolos gráficos para condiciones).**

```
cond Point-Constraints
3
global
cond(int,5)
I
O
O
apoio3d.geo
global
cond(int,l) && cond(int,3)
1
O
O
apoio.geo
global
cond(int,1) || cond(int,3)
cond(int,3)
cond (int ,!)*(-!)
O
apoio-rodillo.geo
cond Point-Load
1
global
1
cond (real,1)
cond(real,2)
cond(real,3)
fletxa.geo
cond Face-Load
3
local
fabs(cond(real,1))>le-5 &\& fabs(cond(real,2))<le-5
1
O
O
Normal.geo
local
fabs(cond(real,1))<1e-5 && fabs(cond(real,2))>1e-5
1
O
O
Tangencial.geo
local
fabs(cond(real,1))>1e-5 && fabs(cond(real,2))>1e-5
I
O
O
Normal-Tangen.geo
cond Surface-Load
I
local
1
-1
O
```
*O*  $\hat{\mathcal{L}}$  and  $\hat{\mathcal{L}}$ *Normal-Súperf.geo cond Line-Constraints* l<br>1<br>1<br>1<br>1 *l* -<br>1<br>1<br>^ *local*  $\mathfrak{o}$  $\mathcal O$ 

*apoioL.geo*

# **A.3.1.4 Archivo 3dsb.ell.prb (Archivo de Datos del problema)**

6 TITULO: Title\_name Casos\_De\_Carga#CB#(l,2,3,4,5) 1 Peso\_propio#CB#(X=-1, Y=-1, Z=-1) X=-1 No\_Materiales#CB#(1,2,3,4,5,6,7,8,9,10) 1 Tipo\_Problema#CB#(Shell,Membrane\_behavior,Plate\_bending) Shell Hipotesis de carga#CB#(1,2,3,4,5) 1 1 1 Nombre Femview Asolid

 $\mathcal{L} = \mathcal{L}$ 

÷.

## **A.3.1.5 Archivo Sdshell.bas (Archivo para la ordenación de los datos para su análisis)**

```
*GenData(l)
SYSTEM
L=*GenData(2)
JOINTS
*loop nodes
*format "%3i X=%6.3f Y=%6.3f Z=%6.3f"
*NodesNum *NodesCoord
*end
*Set Cond Puntos-Restringidos *nodes
RESTRAINTS
*loop nodes *OnlyInCond
*format "%li R=%li,%li,%li,%li,%li,%li"
*NodesNum
*cond(1,int)*cond(3,int)*cond(5,int)*cond(2,int)*cond(4,int)*cond(6,int)
*end
SHELL
NM=*GenData(4) *GenData(3)
*loop materials
*matnum E=*MatProp(1) U=*MatProp(2) W=*MatProp(4)
*end
*loop elems
*elemsnum JQ=*elemsConec(4)*elemsConec(1)*elemsConec(3)*elemsConec(2)
*if(strcmp(GenData(5), "Shell")==0)
ETYPE= 0 * \*endif
                                                \sim \mu .
*if(strcmp(GenData(5),"Membrane_behavior")==0)
ETYPE= 1 * \*endif
*if(strcmp(GenData(5),"Plate_bending")==0)
ETYPE= 2 * \*endif
M=*elemsmat *\
*loop materials
*if(elemsmat==matnum())
TH=*MatProp(3) LP=*MatProp(5)
*endif
*end
*end elems
*Set Cond Puntos-Cargados *nodes
*if(CondNumEntities(int)>0)
LOADS
*loop nodes *OnlyInCond
*NodesNum • L=*GenData(7)
F=*cond(1), *cond(2), *cond(3), *cond(4), *cond(5), *cond(6)*end
*endif
```
医正常性精神 医脊髓病 医阿尔伯氏试验检尿病

# **A.4 Anexo 4**

## **A.4.1 Archivos de uso para la configuración Sdsolid de la Interface GiD-Sap90**

**A.4.1.1 Archivo Sdsolid.cnd (Archivo de Condiciones).**

NUMBER: I CONDITION: Puntos-Restringidos CONDTYPE: over points QUESTION: X-Restraints VALUE: 0 QUESTION: X-Giro VALUE : O QUESTION: Y-Restraints VALUE : 0 QUESTION: Y-Giro VALUE: 0 QUESTION: Z-Restraints VALUE: 0 QUESTION: Z-Giro VALUE : 0 END CONDITION NUMBER: 2 CONDITION: Puntos-Cargas-y-Momentos CONDTYPE: over points QUESTION: X-Force VALUE: 0 QUESTION: Y-Force VALUE: 0 QUESTION: Z-Force VALUE: 0 QUESTION: X-Momento VALUE: 0 QUESTION: Y-Momento VALUE: 0 QUESTION: Z-Momento VALUE : 0 END CONDITION

 $\ddot{\cdot}$  $\mathbf{r}$ ÷

 $\cdot$ 

÷

 $\Delta \sim 100$ 

 $\mathcal{L}_{\text{max}}$ 

 $\sim 400$ 

 $\sim 10^6M$ 

### **A.4.1.2 Archivo 3dsolid.mat (Archivo de Materiales).**

NUMBER: 1 MATERIAL: Steel NUMBER: 1 FAIERIAD, COOLETION: E VALUÉ: 2.1e07 QUESTION: NU  $\sim 10^{11}$  km s  $^{-1}$  . VALUE: 0.2 QUESTION: ESPESOR VALUE: 1.0 QUESTION: PESO\_VOLUMETRICO VALUE: 7.800 QUESTION: Masa VALUE: 0.0 QUESTION: Modulo\_de\_CortanteXY VALUE: 0.0 QUESTION: Modulo\_de\_CortanteYZ VALUE: 0.0 QUESTION: Modulo\_de\_CortanteZX VALUE: 0.0 END MATERIAL NUMBER: 2 MATERIAL: Concrete QUESTION: E VALUE: 3.0e6 QUESTION: NU VALUE: 0.2 QUESTION: ESPESOR VALUE: 1.0 QUESTION: PESO\_VOLUMETRICO VALUE: 2.350 QUESTION: Masa VALUE: 0.0 QUESTION: Modulo\_de\_CortanteXY VALUE: 0.0 QUESTION: Modulo\_de\_CortanteYZ VALUE: 0.0 QUESTION: Modulo\_de\_CortanteZX VALUE: 0.0 END MATERIAL . . . . . . . . . . . . . . . . . . . . NUMBER: 18 MATERIAL: Fabrical4 QUESTION: E VALUE: 5.0e5 QUESTION: NU VALUE: 0.2 QUESTION: ESPESOR VALUE: 0.15 QUESTION: PESO\_VOLUMETRICO VALUE: 20.2 QUESTION: Masa VALUE: 0.0 QUESTION: Modulo\_de\_CortanteXY VALUE: 0.0 QUESTION: Modulo\_de\_CortanteYZ VALUE: 0.0 QUESTION: Modulo\_de\_CortanteZX VALUE: 0.0 END MATERIAL

# **A.4.1.3 Archivo 3dsolid.sim (Archivo de Símbolos gráficos para condiciones).**

```
Archivo Sdsolid.sim
cond Point-Constraints
3
global
cond(int,5)
1
O
O
apoioSd.geo
global
cond(int, 1) \&\&\; \text{cond}(int, 3)1
O
O
apoio.geo
global
cond(int, 1) || cond(int, 3)ot ta
                                                             SERVIA
                                                                     J.
cond(int,3)
cond(int, 1) * (-1)
O
apoio-rodillo.geo
cond Point-Load
1
global
1
cond(real,1)
cond(real,2)
cond(real,3)
fletxa.geo
cond Face-Load
3
local
fabs(cond(real,1))>le-5 && fabs(cond(real,2))<le-5
1
O
O
Normal.geo
local
fabs(cond(real,1))<1e-5 \& fabs(cond(real,2))>1e-5
1
O
O
Tangencial.geo
local
fabs(cond(real,1))>le-5 && fabs(cond(real,2))>le-5
1
O
O
Normal-Tangen.geo
cond Surface-Load
1
local
```
 $\mathcal{O}(\mathcal{O}(\log n))$ 

 $\sim 10^{11}$  km  $^{-1}$ 

and the program of the

```
l
-l
O
O
Normal-Superf.geo
cond Line-Constraints
1
local
l
l
O
O
apoioL.geo
```
# **A.4.1.4 Archivo 3dsolid.prb (Archivo de Datos del problema)**

```
5
TITULO: Title_name
Casos_De_Carga#CB#(l,2,3,4,5) 1
Peso \overline{p}ropio#CB#(X=-1,Y=-1,Z=-1) X=-1
No Materiales#CB#(1,2,3,4,5,6,7,8,9,10) 1
Hipotesis_de_carga#CB#(1,2,3,4, 5) 1
1
1
Nombre Femview Asolid
```

```
and the common state of the
                                                                                    in girê
*GenData(l)
SYSTEM
L=*GenData(2)JOINTS
*loop nodes
*format "%3i X=%6.3f Y=%6.3f Z=%6.3f"
*NodesNum *NodesCoord
*end
*Set Cond Puntos-Restringidos *nodes •
RESTRAINTS '
*loop nodes *OnlyInCond
*format "%li R=%li,%li,%li,%li,%li,%li"
*NodesNum
*cond(1,int)*cond(3,int)*cond(5,int)*cond(2,int)*cond(4,int)*cond(6,int)
*end
SOLID
NM=*GenData(4) *GenData(3)
                                                                                \mathcal{L}^{\text{max}}_{\text{max}}*loop materials
*matnum W=*MatProp(4) M=*Matprop(5)
E=*MatProp(l) U=*MatProp(2) G=*MatProp(6), *MatProp(7), *MatProp{8)
*end
                                     \pm \gamma_{12}*loop elems .
*elemsnum
JQ=*elemsConec(6)*elemsConec(7)*elemsConec(5)*elemsConec(8)*elemsConec(2)*e
lemsConec(3)*elemsConec(1)*elemsConec(4) M=*elemsmat<br>*end
*end **Set Cond Puntos-Cargas-y-Momentos *nodes
*if(CondNumEntities(int)>0)
       \ldots : \ldots ; \ldots ; \ldots ; \ldots ; \ldots ; \ldots ; \ldots ; \ldots ; \ldots ; \ldots ; \ldots ; \ldots ; \ldotsLOADS
*loop nodes *OnlyInCond
*NodesNum L=*GenData(5)
F=*cond(1), *cond(2), *cond(3), *cond(4), *cond(5), *cond(6)*end\mathcal{L}_{\text{max}} , where \mathcal{L}_{\text{max}}\mathcal{A}_{\text{max}} .
                   ing and and
                                                                                            \mathcal{O}(\epsilon_0, \epsilon_1) for \epsilon_1 as
                                                                   Contractor
                                                                                25 Ag
                                                                                        \Delta \pman III<br>Serika Serika Serika<br>Serika Serika Serika Serika Serika Serika Serika Serika Serika Serika Serika Serika Serika Serika Serika Seri
                                                                                  \mathcal{C}_{\bullet}(T_{\bullet})=\frac{1}{2}(\mathcal{C}_{\bullet}-T_{\bullet})\mathcal{C}_{\bullet}(\mathcal{C}_{\bullet})\in\mathcal{C}_{\bullet}\overline{a} .
                                                                                   a se para ta sedag
                                                                                  \langle \rho \hat{E} \rangle \hat{E}_{\rm{G}} , \langle \hat{E} \rangle\sim 30\, km s ^{-1}\sim 100
```
 $\mathbb{Z}^{\times}$  in

 $\sim 10^7$ 

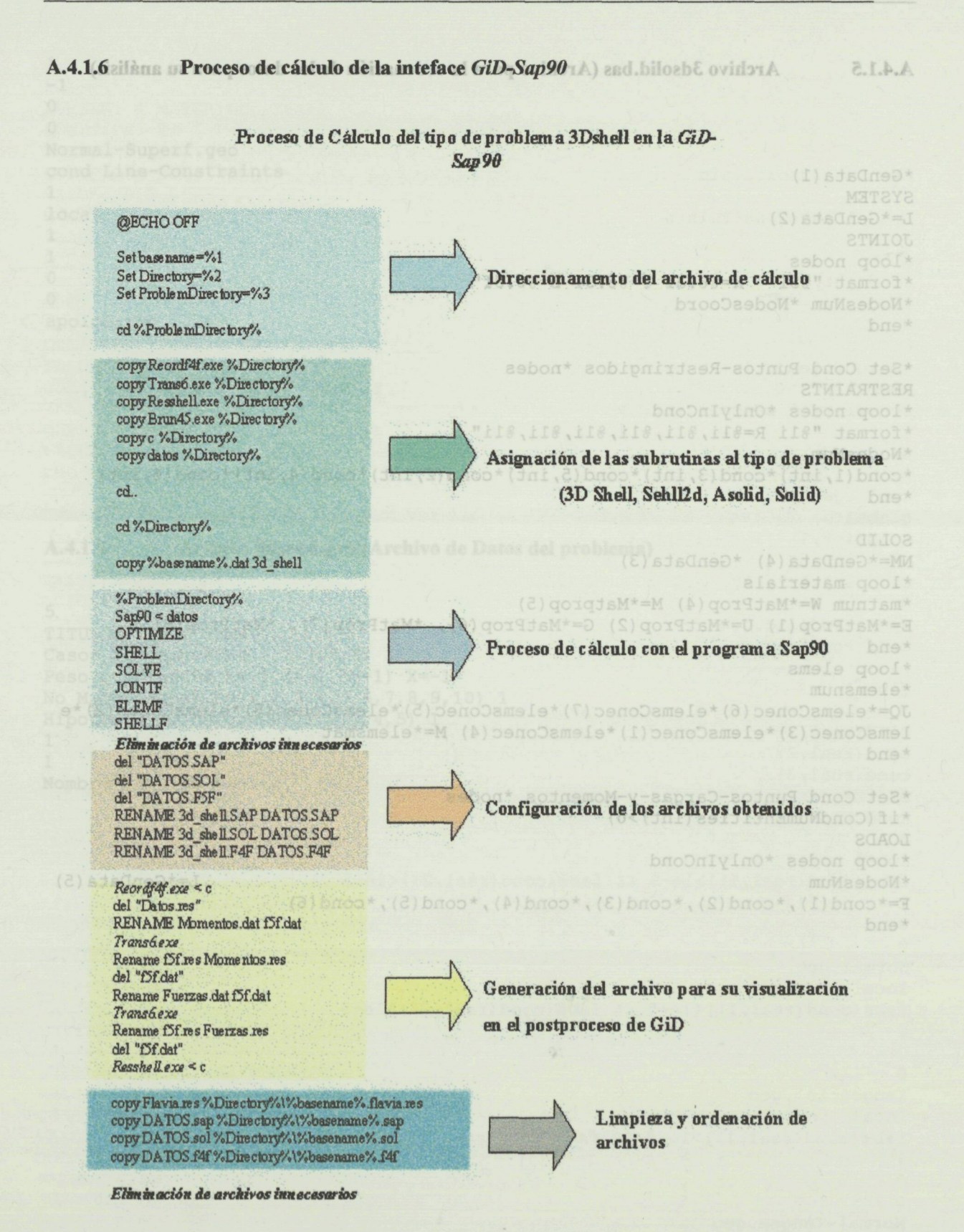

*Fig. A. 3 Proceso de cálculo de las interfaces GiD-Sap90-Sap2000*

والقاربي والمحارب

# B

# **Anexo B para la configuración de las interfaces GiD-Sap2000, Sap2000-VRML-3DMax**

 $\mathcal{A}^{\mathcal{A}}_{\mathcal{A}}$  , where  $\mathcal{A}^{\mathcal{A}}_{\mathcal{A}}$  is a subset of  $\mathcal{A}^{\mathcal{A}}_{\mathcal{A}}$ 90au (Kosta osob Barazona Bildag Atl

## Introducción

La interface *GiD-Sap2000,* se desarrollo como complemento a la de sap90, ya que es posible convertir al archivo original y darle el nuevo formato. Todo esto es factible gracia a que el programa Sap2000 permite importar este tipo de archivos. . •;

Una vez que Sap2000 a convertido el archivo anterior, se inicia el proceso de revisión de datos generales, condiciones de borde, así como características de los materiales. En este proceso, el usuario puede realizar cambio al problema. A partir de ese momento, se esta en condiciones de realizar el análisis. ' *'.* !<sup>V</sup> *' '*

Por otra parte, una vez concluido el cálculo, se inicia la implementación de la interface *GiD-Sap2000.*

Este proceso, resumiéndolo, se desarrolla de la siguiente manera:

and in the subsequent of the condition of the component

1. Edición de los archivos de resultados dentro del entorno de Sap2000, estos archivo son: desplazamiento, esfuerzos, tensiones y reacciones.

2. Ejecución de los programas, diseñados para esta interface, los cuales seleccionan la información y realizan la interpolación de los resultados numéricos.

3. Ejecución del programa que edita el archivo con formato GiD para su postproceso.

4. Visualización de los resultados numéricos en el entorno GiD

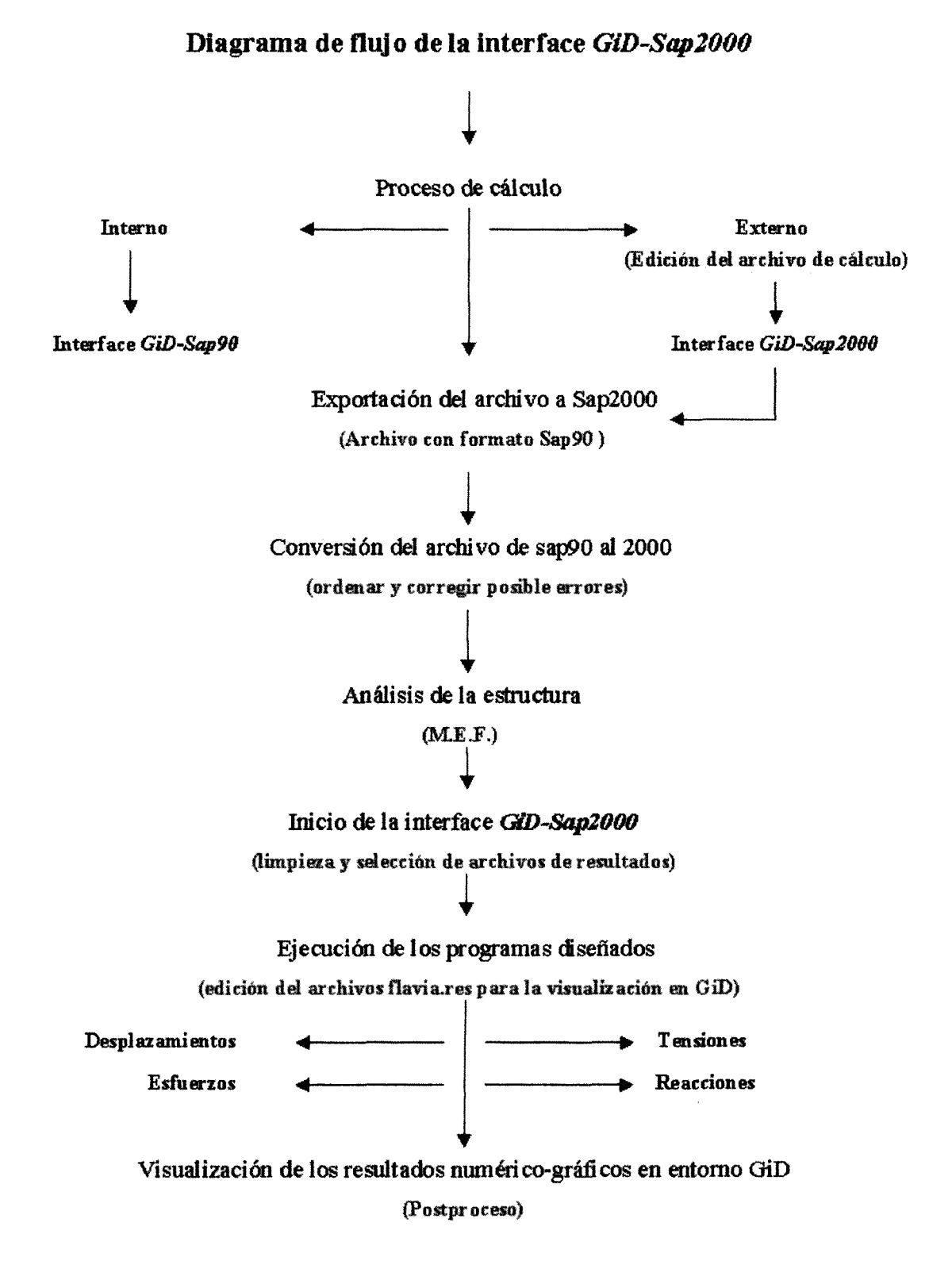

*Fig. B.* / *Diagrama de flujo de la interfaces GiD-Sap2000*

# Proceso en el desarrollo de la interface *GìD-Sap200&*

Primera fase

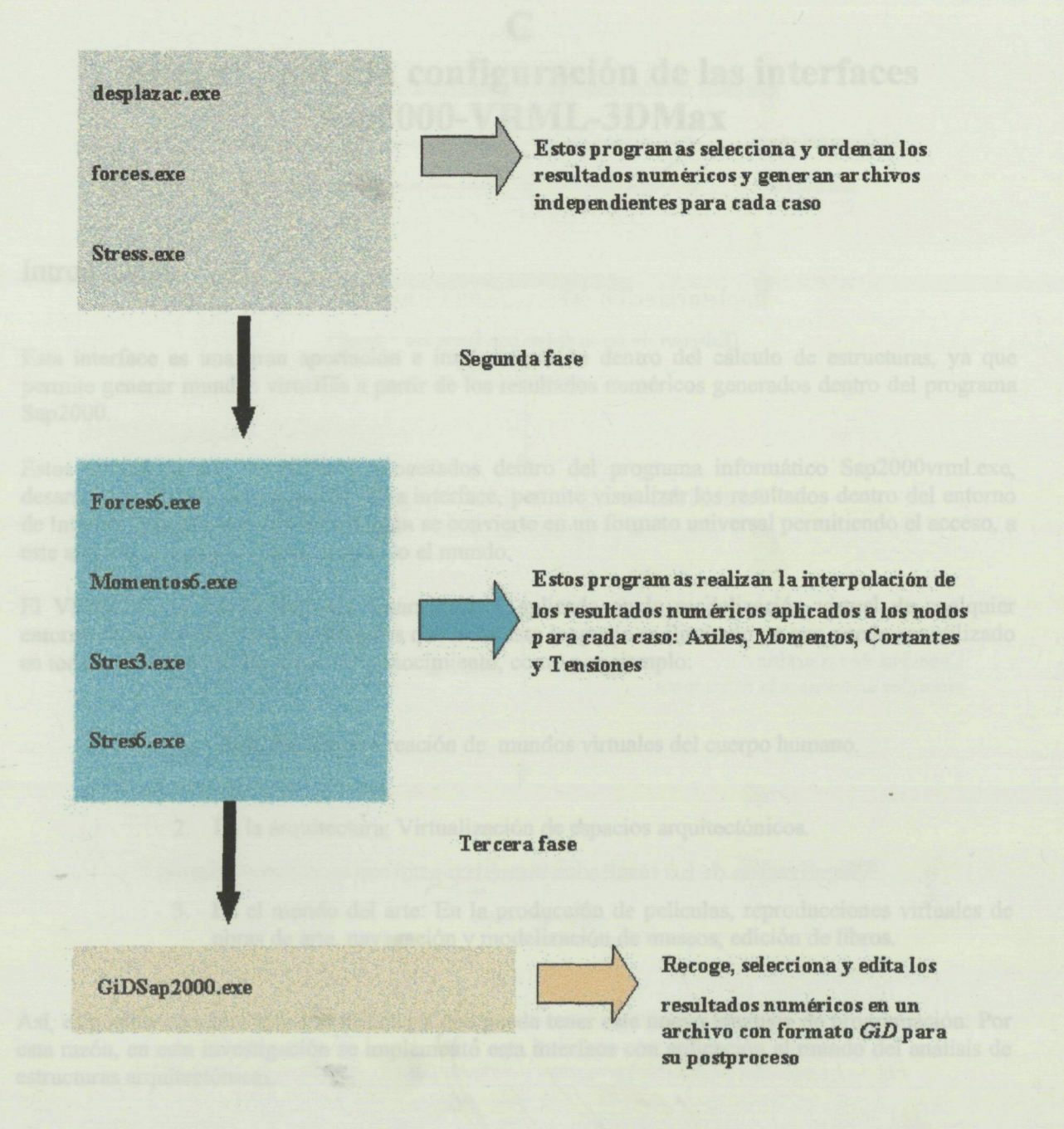

*Fig. B. 2 Diagrama de flujo de los programas diseñados para la interfaces GiD-Sap2000*

 $\sim$   $\sim$ 

# With the complete state of the control of the

 $\label{eq:2.1} \mathcal{L}_{\mathcal{A}}(\mathcal{A}) = \mathcal{L}_{\mathcal{A}}(\mathcal{A}) = \mathcal{L}_{\mathcal{A}}(\mathcal{A})$  $\sim 100$  km s  $^{-1}$  .

 $\label{eq:2.1} \frac{2\pi}{\hbar\omega} = \frac{1}{\hbar\omega} \left[ \frac{1}{\hbar\omega} \left[ \frac{1}{\hbar\omega} \right] \frac{1}{\hbar\omega} \right] \frac{1}{\hbar\omega} \left[ \frac{1}{\hbar\omega} \frac{1}{\hbar\omega} \right] \frac{1}{\hbar\omega} \frac{1}{\hbar\omega} \frac{1}{\hbar\omega} \frac{1}{\hbar\omega} \frac{1}{\hbar\omega} \frac{1}{\hbar\omega} \frac{1}{\hbar\omega} \frac{1}{\hbar\omega} \frac{1}{\hbar\omega} \frac{$ 

 $\mathcal{A}^{\text{max}}_{\text{max}}$ 

់ ស្នង <u>អ</u>ាវិ

 $\epsilon$  and  $\epsilon$  and  $\epsilon$  $\mathcal{A}_{\mathbf{a}}^{(1,2)}$ 

 $\mathcal{L}_{\text{max}} = \mathcal{L}$ 

 $\label{eq:2.1} \begin{split} \mathcal{L}_{\text{max}}(\mathbf{r}) = \frac{1}{2} \sum_{\mathbf{r} \in \mathcal{R}^{(n)}} \mathcal{L}_{\text{max}}(\mathbf{r}) \mathcal{L}_{\text{max}}(\mathbf{r}) = \frac{1}{2} \sum_{\mathbf{r} \in \mathcal{R}^{(n)}} \mathcal{L}_{\text{max}}(\mathbf{r}) \mathcal{L}_{\text{max}}(\mathbf{r}) \mathcal{L}_{\text{max}}(\mathbf{r}) \mathcal{L}_{\text{max}}(\mathbf{r}) \mathcal{L}_{\text{max}}(\mathbf{r}) \mathcal{L}_{\text{max}}(\$  $\label{eq:2} \frac{1}{2} \int_{\mathbb{R}^2} \frac{1}{\sqrt{2\pi}} \int_{\mathbb{R}^2} \frac{1}{\sqrt{2\pi}} \int_{\mathbb{R}^2} \frac{1}{\sqrt{2\pi}} \int_{\mathbb{R}^2} \frac{1}{\sqrt{2\pi}} \int_{\mathbb{R}^2} \frac{1}{\sqrt{2\pi}} \int_{\mathbb{R}^2} \frac{1}{\sqrt{2\pi}} \int_{\mathbb{R}^2} \frac{1}{\sqrt{2\pi}} \int_{\mathbb{R}^2} \frac{1}{\sqrt{2\pi}} \int_{\mathbb{R}^2} \frac$ 

 $\label{eq:2.1} \frac{1}{\sqrt{2\pi}}\sum_{i=1}^n\frac{1}{\sqrt{2\pi}}\sum_{i=1}^n\frac{1}{\sqrt{2\pi}}\sum_{i=1}^n\frac{1}{\sqrt{2\pi}}\sum_{i=1}^n\frac{1}{\sqrt{2\pi}}\sum_{i=1}^n\frac{1}{\sqrt{2\pi}}\sum_{i=1}^n\frac{1}{\sqrt{2\pi}}\sum_{i=1}^n\frac{1}{\sqrt{2\pi}}\sum_{i=1}^n\frac{1}{\sqrt{2\pi}}\sum_{i=1}^n\frac{1}{\sqrt{2\pi}}\sum_{i=1}^n\$  $\label{eq:2} \mathcal{L}_{\mathcal{A}}(\mathbf{r},\mathbf{r}) = \mathcal{L}_{\mathcal{A}}(\mathbf{r},\mathbf{r}) = \mathcal{L}_{\mathcal{A}}(\mathbf{r},\mathbf{r})$  $\sim 10^{-1}$ 

# C

# **Anexo C para la configuración de las interfaces Sap2000-VRML-3DMax**

## Introducción

Esta interface es una gran aportación e implementación dentro del cálculo de estructuras, ya que permite generar mundos virtuales a partir de los resultados numéricos generados dentro del programa Sap2000.

Estos resultados son recogidos y procesados dentro del programa informático Sap2000vrml.exe, desarrollado en esta investigación. Esta interface, permite visualizar los resultados dentro del entorno de Internet; gracia a eso, la visualización se convierte en un formato universal permitiendo el acceso, a este archivo, a cualquier usuario en todo el mundo.

El VRML es un nuevo lenguaje desarrollado y aplicado en la modelización virtual de cualquier entorno físico y espacial. Las utilidades que tiene este lenguaje es ilimitado ya que puede ser utilizado en todas y cada una de las áreas del conocimiento, como por ejemplo:

- 1. En la medicina. Creación de mundos virtuales del cuerpo humano.
- 2. En la arquitectura: Virtualización de espacios arquitectónicos.
- 3. En el mundo del arte: En la producción de películas, reproducciones virtuales de obras de arte, navegación y modelización de museos, edición de libros.

Así, es posible enumera infinitas utilidades que puede tener este nuevo lenguaje de programación. Por esta razón, en esta investigación se implemento esta interface con aplicación al mundo del análisis de estructuras arquitectónicas.

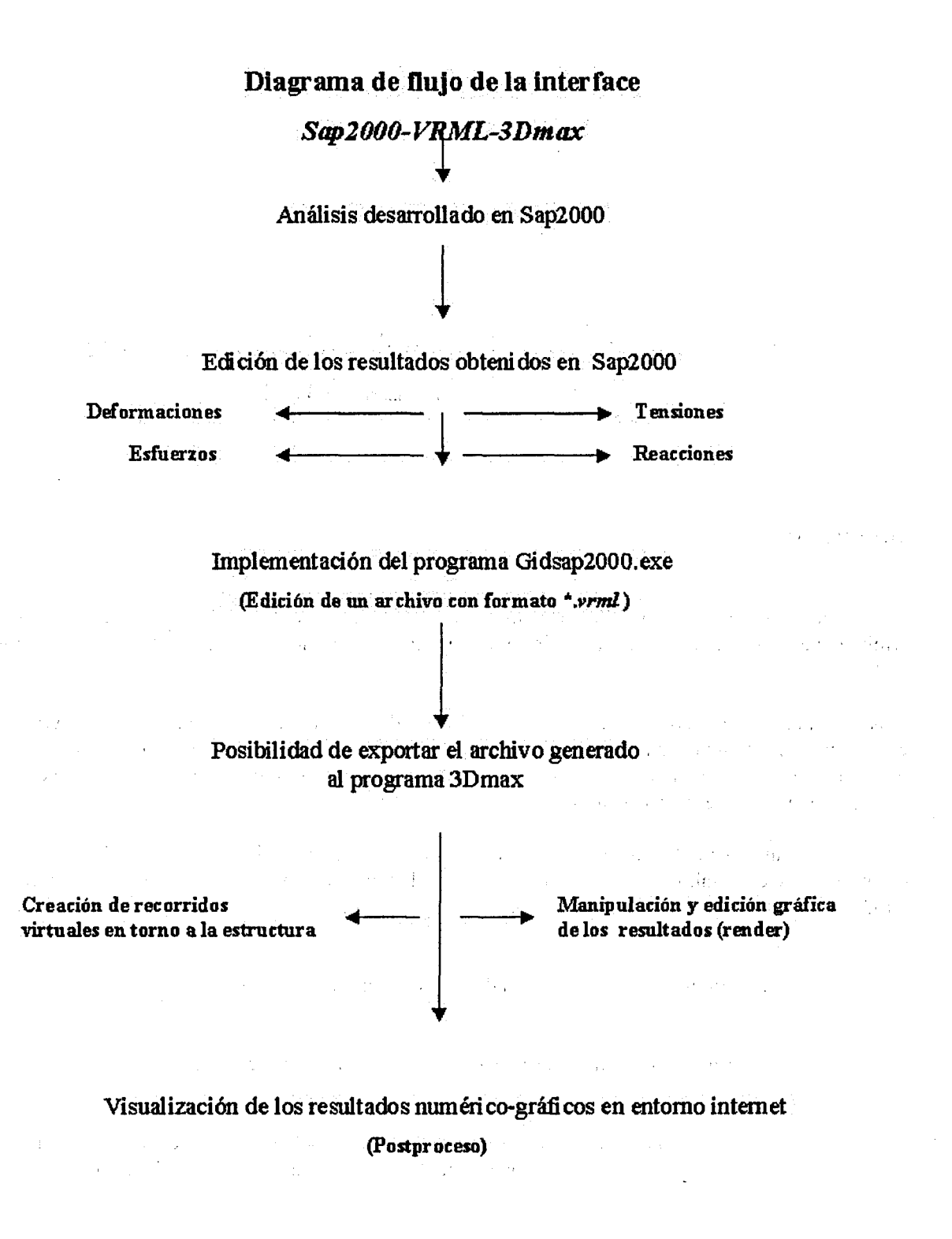

*Fig. C. J Diagrama de flujo del programa diseñados para la interfaces Sap2000-VRML*

# Bibliografía

 $\hat{\mathcal{A}}$  $\sim$   $\sim$  Congression

 $\label{eq:2.1} \left\langle \phi_{\alpha\beta} \right\rangle_{\alpha\beta} = \left\langle \phi_{\alpha\beta} \right\rangle_{\alpha\beta} = \left\langle \phi_{\alpha\beta} \right\rangle_{\alpha\beta} = \left\langle \phi_{\alpha\beta} \right\rangle_{\alpha\beta} = \left\langle \phi_{\alpha\beta} \right\rangle_{\alpha\beta} = \left\langle \phi_{\alpha\beta} \right\rangle_{\alpha\beta} = \left\langle \phi_{\alpha\beta} \right\rangle_{\alpha\beta} = \left\langle \phi_{\alpha\beta} \right\rangle_{\alpha\beta} = \left\langle \phi_{\alpha\beta} \right\rangle_{\alpha\beta} = \left\langle$  $\mathcal{L}^{\text{max}}$  $\mathcal{L}_{\mathcal{A}}(t)$  .  $\label{eq:2.1} \mathcal{L}_{\text{max}} = \mathcal{L}_{\text{max}} + \mathcal{L}_{\text{max}} = \mathcal{L}_{\text{max}}$ 

**START STARTED** 

**医原子 不仅不** 一个 的复数

# Bibliografía

(2) 的过去分词为相关 in Lawrence (1990) 化三月二十

 $\frac{1}{2\sqrt{2}}\frac{1}{2}$ 

Service Banks Suivision au Sapriche

> $\sim 0.4$  and  $\sim 0.1$  $\mathcal{A}=\mathcal{A}^{\mathcal{A}}$  ,  $\mathcal{A}^{\mathcal{A}}$  $\mathcal{A}_1$  ,  $\mathcal{A}_2$  ,  $\mathcal{A}_3$

Sunday Mary Congress Mt

 $\label{eq:2.1} \mathcal{F}^{(1)}_{\mathcal{F}}(\mathcal{F}^{(1)}_{\mathcal{F}}) = \mathcal{F}^{(1)}_{\mathcal{F}}(\mathcal{F}^{(1)}_{\mathcal{F}}) = \mathcal{F}^{(1)}_{\mathcal{F}}(\mathcal{F}^{(1)}_{\mathcal{F}}) = \mathcal{F}^{(1)}_{\mathcal{F}}(\mathcal{F}^{(1)}_{\mathcal{F}})$ 

 $\frac{1}{2} \frac{d^2}{dt^2}$  .

 $\begin{aligned} \mathbb{E}[\mathbb{E}_{\mathbf{u}}\left[\frac{\mathbf{h}}{\mathbf{u}}\right]]=\mathbb{E}[\mathbf{u}+\mathbf{u}\mathbf{u}]\frac{\mathbf{1}}{\mathbf{u}}] \\ \mathbb{E}[\mathbf{u}+\mathbf{u}+\mathbf{u}\mathbf{u}]\mathbb{E}[\mathbf{u}+\mathbf{u}]\mathbb{E}[\mathbf{u}+\mathbf{u}]\mathbb{E}[\mathbf{u}]\end{aligned}$ 

医内皮病 医膜突出 医粘液体积 医

 $\alpha_{\rm V} = \frac{1}{2} \left( \frac{1}{2} \left( \frac{1}{2} \Delta \right) \right) \left( \frac{1}{2} \Delta \right)$ 

 $\sim \sqrt{B^2}$ 

 $\label{eq:1} \mathcal{A}_{\mathcal{A}} = \mathcal{A}_{\mathcal{A}} + \mathcal{A}_{\mathcal{A}} + \mathcal{A}_{\mathcal{A}} + \mathcal{A}_{\mathcal{A}}$  $\label{eq:2.1} \Delta_{\rm eff} = 2\pi \sqrt{2} \Omega_{\rm eff} \left( \Delta_{\rm eff} \right) \frac{1}{2} \Delta_{\rm eff}$ 

ondered and the community of the

 $\sim$  <br>erg  $\sim$   $\sim$   $\sim$ 

 $\chi$  -  $\chi$  -  $\chi$ 

ALI, S. S. i PAGE, A.W. (1988) \*Finite element model for masonry subjetd to concentrated loads, Journal of Structural Engineering ASCE, 144 (8), 1761-1784

ANTHOINE, A.<br>\*In plane behaviour of masonry: a literature review \*In plane behaviour of masonry: a literature review Commision of the European Communities, Industrial Processes, Luxemburgo

ARCHER.J.S. \*Consistent matrix formulations for structural analysis finite element techniques, AIAA jornual,3 1910-1918

ASTM STANDARD \*L·i situ compressive stres within solid unit masonry estimated using flarjack measurements, 1196-91

### ASTM STANDARD

\*In situ measurement of masonry deformability properties using flatjack method, c 1197-91

ATKINSON, R. H., AMADEI, B.P., SAEB, S. i STURE, S. \*Response of masonry Bed joints in direct shear, jornual of structural Engineering ASCE, 115, (9), 2276-2296.

ATKINSON, R. H. i NOLAND, J.L..

\*A proposed failure theory for brick masonry in compression, Proc. 3r Canadian Masonry Symposium.

BARBAT, A. H. y MIQUEL, J. \*Estructuras sometidas a acciones sísmicas CIMNE, BARCELONA.

BIOLZI, L. \*Evaluation of Compressive Strength of Masonry Wall by Limit Analysis, Journal of Structural Engineering ASCE, 114, (10), 2179-2189.

BRIDLE, R.J. i HUGHEN, T.G. \*An energy method for arch bridge analysis, Proc. Insta. Civ. Engrs, Part 2, 89,375-385.

CALDERBANK, V. J. \*Programacion en Fortran. (Incluye fortran 77). Colección CIENCIA INFORMATICA. Editorial Gustavo Gili, S. A.

CARDELLACH, FELIX \*Filosofía de las estructuras: filiación racional de las formas resistentes empleadas en la ingeniería y en la Arq. histórica y moderna : síntesis de susprocedimientos verificativos / Félix Cardellach. Publicación : Barcelona: Librería de Agustín Bosch, 1910

CASALS, A., GONZALEZ, J.L. y ROCA, P. \*Análisis estructural de la Cripta de la colonia Güell, Quaderns Científics i Tecnics, Diputacio de Barcelona.

CASALS, A., GONZALEZ, J.L. y ROCA, P. \*La necesaria comprensión previa de la realidad constructiva del momento: el caso singular de la Cripta de la colonia Güell, Informes de la Construcción, 45, (427), 17-29.

CASTELLÓ I SEGOVIA, INMACULADA \*Visualitzador interactiu de fitxers DXF amb JAVA / Alumna: Immaculada Castelló i Segovia; director/ponent: Luís Solano Albajés, 1998

CATEDRAL METROPOLITANA

•"Corrección geométrica, informe técnico.

(Enrique Tamez, Enrique Santoyo, Roberto Meli, Roberto Sánchez, Fernando López Carmona, Evangelina Gutiérrez, Hilario Prieto, Jorge Díaz Padilla, Sergio Saldivar.) Asociación Amigos de la Catedral Metropolitana de México, A. C.

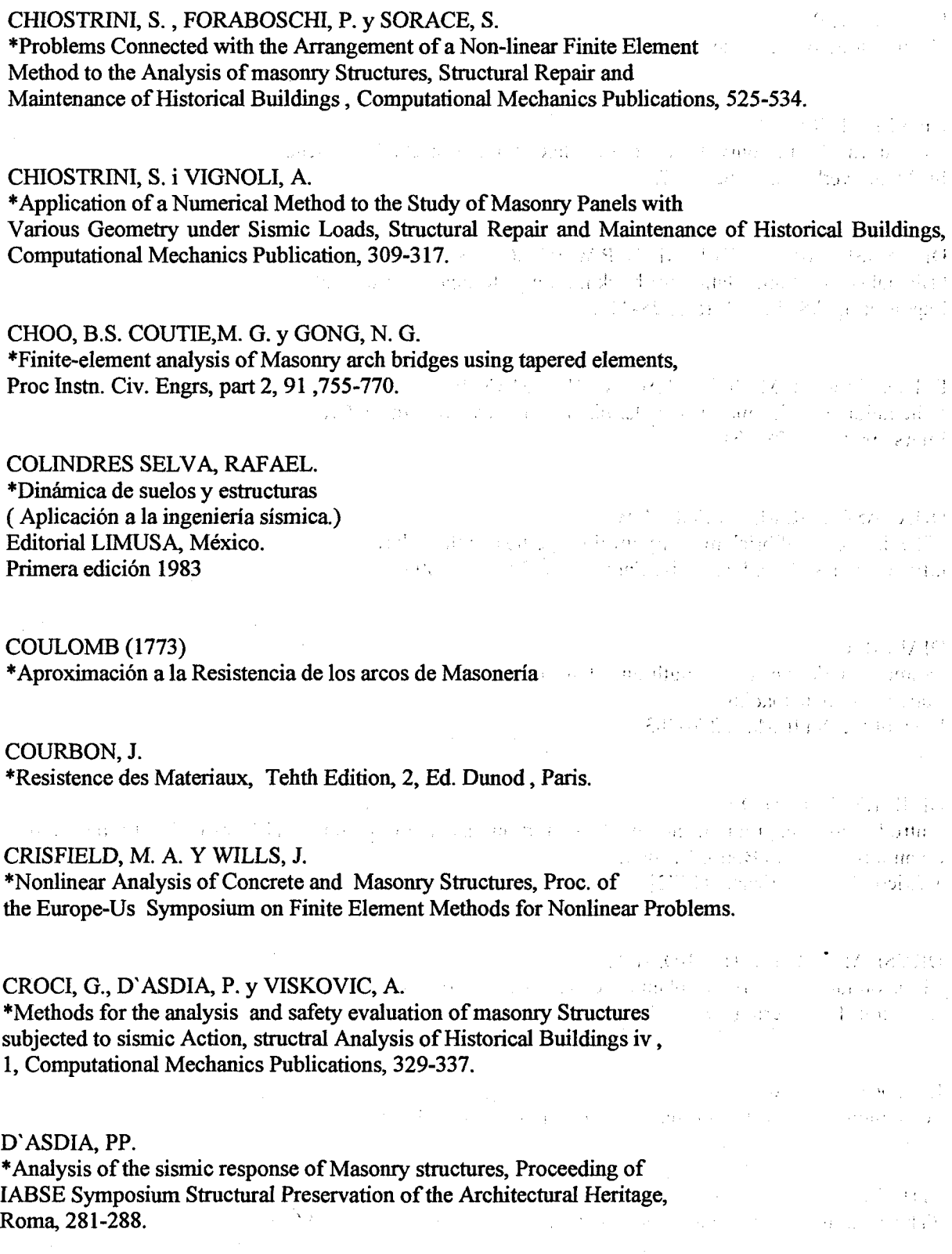

 $\bar{z}$ 

 $\bar{z}$ 

 $\sim 2\Omega_{\rm{BH}}^{-1}$  $\label{eq:2.1} \frac{1}{2}\int_{\mathbb{R}^3}\frac{1}{\sqrt{2}}\left(\frac{1}{2}\right)^2\,dx\leq \frac{1}{2}\int_{\mathbb{R}^3}\frac{1}{\sqrt{2}}\,dx.$ 

 $\label{eq:2.1} \mathcal{L}(\mathbf{x}) = \mathcal{L}(\mathbf{x}) \mathcal{L}(\mathbf{x}) = \mathcal{L}(\mathbf{x}) \mathcal{L}(\mathbf{x})$ 

The Value of New York New

the company of the company of the company of the

a paga

an Papa San Ba

and the second control of the second second the second second the second second second second second second second second second second second second second second second second second second second second second second se

المتعاقب والمتعاني **Contractor**  $\sim 2000$ 

 $\sqrt{1-\mu}$  .

DEVEKET.R.C. ¡ ' \*Non destructive tests methods for masonry structures, Proc. 8th I.B.MaC., 3.

DE VEKET, R.C. \*In situ tests for masonry, Proc. 9th I.B.Ma.C. Pub. Deutsche Gesellschaft fur Mauerwerksbau, l, 620-627.

ال التهولات.<br>للبيه كان التاريخ المكانات فيهود بالتهامة و DHANASEKAR, M., KLEEMAN, P.W. y PAGE, A. W. \*Biaxial stress-strain relation for brick masonry, Jornual of Structural Engeneering ASCE, 111, (5), 228-244.

DHANASEKAR, M. PEGE, A.W., y KLEEMAN, P.W. 小时间 The failure of brick masonry under biaxila stresses, Proc. Insta. Civ. Engrs., part2, 79, 296-313.

### DHANASEKAR, M. y PEGE, A.W.

\*The influence of brick masonry infill properties on the behaviour of infilled frames, Proc. Insta. Civ. Engrs., part 2,81, 593-605.

DIALER, C.

\*Some remarks on the strength and deformation behaviour of shear stressed masonry panels under static monotonie loading, Proc. of the 9th IBMaC, 276-283

 $\mathcal{L}^{\text{max}}_{\text{max}}$  , where  $\mathcal{L}^{\text{max}}_{\text{max}}$ 

DIMITRY, DONALD L.

\*Introduccion a la programación mediante fortran / Donald L. Dimitry ; Thomas H. Mott ; traducido al español por Ernesto Bollo. 1a edición México : Interamericana, [1972] "

 $\sim 15$  km s  $^{-1}$ 

 $\mathcal{L}_{\rm{max}}$ 

 $\sim 10^{-11}$ 

DRYSDALE, R.G. y HAMID, A.A. \*Tension failure criteria for plain concrete masonry, Journal of structural -Engineering ASCE, 110, (2), 288-244.

EUROCODE No 6

\*Common unified rules for masonry structures, Report EUR 9888 EN.

FITCHEN, J.

\*The construction of gothic cathedraly (Ox- ford: Ciarendon Press, 1962).

 $\Delta \lambda = \lambda_{\rm max}$  , where  $\lambda_{\rm max}$ 

FLÜGGE, W. 中心的 化模式体 \*Stresses in shells (Berlin: Springer, 1961 FLÜGGE, W . -. ! "•Handbook of engineering mechanics (Nueva York: McGraw-Hill, 1962); Stresses in shells (Berlin: Springer, 1961).<br>En de la prince de la prince de la prince de la prince de la prince de la prince de la prince de la prince de GARCÍA DE ARANGOÁ, ANTONIO. \*Elasticidad ( Teoría y Experimental), Fundamentos aplicaciones. Editorial DOSSAT, S. A. Madrid 1945. 2. 关系的 2. in the discussion of the company of the state of the state of the GARCIA PERERA, XAVIER \*Modelización del refuerzo a flexión de puentes con materiales tipo composite mediante elementos finitos / Xavier Garcia Perera ; tutors: Gonzalo Ramos, Joan Ramos Casas, 2000 GASANZ DÍEZ, RAÜL Modelización y animación bajo 3D Studior4 de un brazo mecánico operando en entorno industrial / Raúl Gasanz Diez ; profesor ponente: Manuel López Membrilla, 1997  $\label{eq:1.1} \begin{split} \mathcal{L}(\mathcal{L}(\mathcal{L})) = \mathcal{L}(\mathcal{L}(\mathcal{L})) \mathcal{L}(\mathcal{L}(\mathcal{L})) = \mathcal{L}(\mathcal{L}(\mathcal{L})) \mathcal{L}(\mathcal{L}(\mathcal{L})) = \mathcal{L}(\mathcal{L}(\mathcal{L})) \mathcal{L}(\mathcal{L}(\mathcal{L})) \\ \mathcal{L}(\mathcal{L}(\mathcal{L})) = \mathcal{L}(\mathcal{L}(\mathcal{L})) \mathcal{L}(\mathcal{L}(\mathcal{L})) = \mathcal{L}(\mathcal{L}(\mathcal{L})) \math$ GREGORY, M. S. \*Philosophy of engineering design of *structures. "Proceedings of the American Society of Civil Engineers* ".(1963) (1) 中国的一个人的人的人 经国际 人名法科 GIFFORD W. H. Y TAYLOR, P The restoration of ancient buildings, *Structural Engineer* 42 (1964): 327 y 55. 一 美文 一世 **Contract**  $\sim 10^{-1}$  $\frac{1}{2\sqrt{2}}\left(\frac{1}{2}\left(\frac{1}{2}\right)^2+\frac{1}{2}\left(\frac{1}{2}\right)^2\right).$  $\sim 10^{-11}$ GIL HUGUET, JORDI 第七六章 1000 ""Visualització de formats gràfics sota X Window / Jordi Gil ; ponent: Manuel López Membrilla, 1997 GÓMEZ, JOSEP. COLL, JORDI. MELERO C., JUAN. BURRY C., MARK \*La Sagrada Familia. De Gaudí al Cad. Col·lecció d'Art : ,  $\sqrt{1-\lambda^2}$ Disseny, Arquitectura i Urbanisme Edicions UPC

 $\alpha = \alpha + 2$  ,  $\alpha = 1$ HARRIS, BRYAN ""Structure and properties of engineering materials ; B. Harris and A. R. Bunsell London. : Longman Group Ltd., 1977

 $\sim$   $\epsilon_{\rm T}$ 

 $\gamma$  ,  $\gamma$  ,  $\frac{1}{2}$  ,  $\gamma$ 

HARVEY, W. \*Models of buildings: how to make and use them (Londres: The Architectural Press, 1927).

HEYMAN, JACQUES. \*Estructuras de Fabrica Teoría, historia y restauración. Jacques Heyman, edición a cargo de: Santiago huerta Fernández Publicación : Madrid, Juan Herrera, Escuela Técnica Superior de Madrid

HEYMAN, J. \*The stone skeleton, *International Journal of Solids and Structures 2* (1966)

HEYMAN, J. \*On shell solutions of masonry domes, *IntemationalJournal of Solids and Structures* 3 (1967)

 $\label{eq:3.1} \left\langle \gamma^2\sigma^2\right\rangle_{\rm L} = \left\langle \gamma^2\sigma^2\right\rangle_{\rm L} = \left\langle \gamma^2\sigma^2\right\rangle_{\rm L} = \left\langle \gamma^2\sigma^2\right\rangle_{\rm L} = \left\langle \gamma^2\sigma^2\right\rangle_{\rm L} = \left\langle \gamma^2\sigma^2\right\rangle_{\rm L} = \left\langle \gamma^2\sigma^2\right\rangle_{\rm L} = \left\langle \gamma^2\sigma^2\right\rangle_{\rm L} = \left\langle \gamma^2\sigma^2\right\rangle_{\rm L} = \left\langle \gamma^2\sigma^2\$ 

 $\sim$   $\sim$ 

HUGHES, THOMAS J. R.  $\label{eq:2} \mathcal{L} = \mathcal{L} \left( \frac{1}{\sqrt{2}} \right) \mathcal{L} \left( \frac{1}{\sqrt{2}} \right)$ \*The finite element method linear static and Dynamic Finite element analysis Thomas J: R: Hughes. Publicación : Englewood Cliffs, N. J: Prentice-Hall International.

IMCYC. ( Instituto Mexicano del cemento y del concreto ) \*Diseño de estructuras resistentes a sismos Editor Emilio Rosenblueth  $\mathcal{L}_{\text{max}}$  and  $\mathcal{L}_{\text{max}}$  and  $\mathcal{L}_{\text{max}}$  and  $\mathcal{L}_{\text{max}}$ Noriega Editores Editorial LIMUSA, México, 1982

INTEMAC No 17, Cuadernos

\*TEMA: Contribución al estudio de las inclusiones de sillería en él comportamiento de los muros de manipostería en la rehabilitación de edificios históricos José Ma. Izquierdo Bernardo de Quiros (Ingeniero de Caminos)  $M_{\rm BH}$ 

KELLEY, AL

•"Lenguaje C : introducción a la programación ; Al Kelley, Ira Pohl ; versión en español de Addison-Wesley Iberoamericana ; con la colaboración de Joaquín Ortega Benítez, Guillermo Levine Gutiérrez, Alejandro González Hernández... [et al.] Wilmington, DE : Addison-Wesley Iberoamericana México D.F. : Sistemas Técnicos de Edición, cop. 1987

LESAIN, A.

\*Numerical flow visualization of high Reynolds number recirculated flows using an animation technique. Visualsation numerique et animation d'ecoulements a grands nombres de Reynolds avece circulations; A. Lesain, Yves Gagnon Châtillon : ONERA, 1991

LOPEZ-REY LAURENS, JAVIER \* Apuntes de cálculo matrícial de barras. E.T.S.A.B. U.P.C., Barcelona.

 $\sim 10^7$  $\sim g\Gamma_{\rm C}$  , we show the signal plane provided by where  $\mathcal{E}^{\text{max}}_{\text{max}}$  is a subset of the space of the  $\mathcal{E}^{\text{max}}_{\text{max}}$ 

s Wist party while some results and summary f

in poli

 $\sim 100$ 

LOVE. A. E. H.

\*A Treatise on the Mathematical theory of Elasticity, Inc. New York, 1944 THE REPORT OF DRIVE STORES MADINAVEITIA J., MIGUEL Y RODRIGUEZ A., GUILLERMO. \*Resistencia a cargas verticales de muros fabricados con materiales usuales en el Distrito Federal. Profesores investigadores, Facultad de ingeniería UNAM

MANUAL DE GID \*Manual de referencias and a constant and an experimental constant and an experimental constant of http://www.cimne.upc.es

MELI PIRALLA, ROBERTO. \*Diseño Estructural Editorial LIMUSA, México 1987

MODELIZACIÓN Y ANÁLISIS DE ESTRUCTURAS DE HORMIGÓN {Madrid]: Instituto de Ciencias de la construcción Eduardo Torroja : Consejo Superior de Investigaciones Científicas, 1998 Nota: Recull dels materials presentats al seminan s5 del 14e Curso de Estudios Mayores de la Construcción

MOLDES TEO, F. JAVIER \*Lenguaje C / F. Javier Moldes Teo ...,. - Madnd : Anaya Multimedia, cop. 199

的复数形式的第三人称形式

不过的。 图 医气管压力的 不  $\label{eq:2} \mathcal{L}^{\mathcal{A}}(\mathcal{A},\mathcal{C}_{\mathcal{A}}) = \mathcal{L}^{\mathcal{A}}(\mathcal{A},\mathcal{C}_{\mathcal{A}}) = \mathcal{L}^{\mathcal{A}}(\mathcal{A},\mathcal{C}_{\mathcal{A}})$ 

 $\sim 10$ 

三本  $\alpha=\frac{1}{2}$ 

 $\label{eq:2} \mathcal{L}=\mathcal{L}^{\text{max}}_{\text{max}}\left\{ \mathcal{L}^{\text{max}}_{\text{max}}\left(\mathcal{L}^{\text{max}}_{\text{max}}\right), \mathcal{L}^{\text{max}}_{\text{max}}\right\}$ 

2011年11月14日

MOSELEY, H.

\*The mechanical principles of engineering and architecture (Londres: Longman, Brown, Green and Longmans, 1843). u negate species antil

MUÑOZ SALINAS, FRANCISCO. MARISTANY i CARRERAS, JORDI. \*Pre y Postprocesadores para el cálculo de estructuras. Interface GiD-Sap90 Monografía CIMNE N° 52, Julio 1999, Barcelona.

OLLER MARTÍNEZ, SERGIO

\*Modelización numérica de materiales fricciónales / S. Oller Barcelona : CIMNE, 1991

OÑATE, E., HANGANU, A. BARBAT, A., OLLER, S., VITALIANI, R. Y SAETTA, A. ' \*Structural analysis and durability assesment of historical construccions using a finete element damage model, structural analysis of historical construcción, Editor: P. Roca, CIMNE, Barcelona..

 $\label{eq:2} \frac{d^2\mathcal{L}_\text{eff}}{d\mathcal{L}_\text{eff}} = 1.5$ 

 $\mathcal{A}(\mathcal{A})$  and  $\mathcal{A}(\mathcal{A})$ 

th 5

international de l'Albert de Santa.<br>Augustina de la Maggiorna de la Caracció state and the state of the state

 $\label{eq:2} \frac{1}{2}\left(\frac{1}{2} \mathcal{H}_{\mathrm{L}}^2 \right)^2 \mathcal{H}_{\mathrm{L}}^2 \left(\frac{1}{2} \mathcal{H}_{\mathrm{R}}^2 \right)^2 \mathcal{H}_{\mathrm{R}}^2 \left(\frac{1}{2} \mathcal{H}_{\mathrm{R}}^2 \right)^2.$ 

 $\label{eq:2.1} \mathcal{L}(\mathcal{L}^{\text{max}}) = \mathcal{L}(\mathcal{L}^{\text{max}})$ 

 $\sim 30\,M_\odot$ 

**Contract** 

**Support Street Control** 

in all

 $\sim 200$ 

 $\sim 1\%$ 

PAGE, J.

\*Masonry arch, bridges by J. Page (editor) Publicaciones London Hmso cop. 1993.

PÉREZ-CAMPANERO ATANASIO, JUAN ANTONIO \*Lenguaje C / Juan Antonio Pérez-Campanero Atanasio Madrid : Anaya Multimedia, cop. 1993 1990年, 在那个小子的第三个人, 200

PIPPARD, A. J. S. Y ASBBY, R. J. \*An experimental study of the voussoir arch, *Journal of the Institution of Civil Egigitieers 10* (1938).

PIPPARD, A. J. S. \*Strain-energy methods of stress analysis (Londres: Longmans, Green & Co., 1928).

QUATRANI, TERRY •"Visual modeling with rational rose and UML / Terry Quatrani ; [foreword by Grady Booch] Reading, Mass. : Addison Wesley, cop. 1998

RAMOS ROSA, JUAN MANUEL \*Visualitzador gràfic i convertidor de formats / alumne: Juan Manuel Ramos Rosa ; director/ponent: Antoni. Grau Saldes, 2000 :  $\Delta \sim 10^{10}$  MeV  $\begin{array}{l} \mathbb{E}\left[\left\{1, \ldots, n\right\}\right] \rightarrow \mathbb{E}\left[\left\{1, \ldots, n\right\}\right] \rightarrow \mathbb{E}\left[\left\{1, \ldots, n\right\}\right] \rightarrow \mathbb{E}\left[\left\{1, \ldots, n\right\}\right] \rightarrow \mathbb{E}\left[\left\{1, \ldots, n\right\}\right] \rightarrow \mathbb{E}\left[\left\{1, \ldots, n\right\}\right] \rightarrow \mathbb{E}\left[\left\{1, \ldots, n\right\}\right] \rightarrow \mathbb{E}\left[\left\{1, \ldots, n\right\}\right] \rightarrow \mathbb{E$ 

SAP 90, SAP2000 ETABS SAFE. \*Computer Software for Structural & Earthquake Engineering. Developed and written in U. S. A.

SEEL Y FRED B., M. S. Y ENSIGN NEWTON E., M. A. \*Mecanica analítica para ingenieros. UTEHA. 3a. Edición.  $\Delta\phi$  and  $\Delta\phi$ 

SEMINARIO INTERNACIONAL SOBRE ANÁLISIS ESTRUCTURAL DE CONSTRUCCIONES HISTÓRICAS. \*Posibilidades de las técnicas numéricas y experimentales E.T.S.E.C.C.P., U.P.C.Barcelona, 8, 9, 10 de Noviembre 1995.

SHEPPARD, STEPHEN R.J. \*Visual simulation : a user's guide for architects; engineers, and planners / Stephen R.J. Sheppard New York: Van Nostrand Reinhold, 1989 $\mathcal{O}(\mathcal{O}(\log n))$ 

 $\Delta \sim 10^{-1}$  km  $^{-1}$ 

 $\frac{1}{2} \sqrt{2}$ 

### SIGGRAPH : 1997 : NOVA YORK, ESTATS UNITS D'AMÈRICA)

\* Visual proceedings : the art and interdisciplinary programs of Siggraph'97 : computer graphics annual conference series 1997 / Association for Computing Machinery ; edited by Lynn Pocock [et al.] New York, NY: Association for Computing Machinery, cop. 1997

### STRÄUB, H.

\*A history of civil engineering. (Londres: Leonard Hill, 1952).

TIMOSHENKO, S. P.; JAMES M.GERE. \*Mecanica de Materiales. México, UTEHA, 1974

TIMOSHENKO, S. P.; JAMES M. GERE. \*History of strength of material, me Graw-Hill Book Co., Ine New York.

TIMOSHENKO, S. P. Y GOODIER, J.N. \*Theory of Elasticity, 3a edición Me Graw-Hill book Co., Inc., New York, 1970

### TODHUNTER, I.

\* A History of the theory of elasticity and of the strength of materials: From Galilei to lord Kelvin / Isaac Todhunter ; edited and completed for the syndics of the Cambridge University Press by Karl Pearson. 1 : Galilei to Saint-Venant: 1639-1850. New York: Dover Publications, (1960)

TODHUNTER, I.

\* A History of the theory of elasticity and of the strength of materials: From Galilei to lord Kelvin / Isaac Todhunter ; edited and completed for the syndics of the Cambridge University Press by Karl Pearson. 2 : Saint -Venant toLord Kevin New York: Dover Publications, (1960)

### TORROJA, EDUARDO

\*Philosophy of structures (University of California Press: 1958). Traducción al inglés de Razón y ser de los tipos estructurales (Madrid: Instituto Eduardo Torroja, 1957)1

TORROJA, EDUARDO. \*Elasticidad. Con aplicación a la técnica de la construcción Numerario de la Real Academia de Ciencias. Editorial Dossat S. A. Segunda Edición.

 $\sim 10^7$ 

 $\frac{1}{2}$  and  $\frac{1}{2}$ 

 $\mathcal{O}_{\mathcal{O}_{\mathcal{A}}(\mathcal{A})}$  , where

 $\mathcal{A}_{\mathrm{L}}$  .

 $\bar{z}$ 

 $\langle \gamma_{\rm c} \rangle$ 

 $\ddot{\phantom{a}}$ 

 $\sim$ 

 $\bar{z}$ 

 $\Delta \sim 1$ 

 $Y_{\rm{av}} = -\frac{1}{2} \gamma_{\rm{av}}$ 

 $\mathcal{A}^{\mathcal{A}}$ 

 $\mathcal{O}_{\mathcal{A}}$ 

 $\mathcal{L}_{\mathrm{H}}$  , and  $\mathcal{L}_{\mathrm{H}}$  , and  $\mathcal{L}_{\mathrm{H}}$ 

 $\mathcal{Q} \in \mathcal{P}$ 

a signal

 $\hat{L}_{\rm eff}$ 

e i g

 $\chi \delta \mathbf{e}_{\rm{in}}$  , where  $\chi$ 

 $\mathcal{L}_{\text{max}}$  , and  $\mathcal{L}_{\text{max}}$ 

 $\frac{1}{2} \frac{1}{2} \frac{1}{2} \frac{1}{2}$ 

 $\mathcal{F}^{\mathcal{G}}_{\mathcal{G}}$ 

 $\alpha \rightarrow 0$ 

 $\lambda$ 

WHITE, EDWARD T. \*Introducción a la programación arquitectónica / Edward T White México, D.F. : Trillas, 1979<br>
Participation of the contract of the contract of the contract of the contract of the contract of the contract of the contract of the contract of the contract of the contract of the contract of t Paul

WOOLLEY, BENJAMIN \*Virtual worlds : a journey in hype and hyperreality / Benjamin Woolley Oxford [etc.] : Blackwell, 1992 $\label{eq:2.1} \mathcal{O}(\frac{1}{2}) = \sum_{i=1}^n \mathcal{O}(\frac{1}{2}) = \sum_{i=1}^n \mathcal{O}(\frac{1}{2}) = \sum_{i=1}^n \mathcal{O}(\frac{1}{2}) = \sum_{i=1}^n \mathcal{O}(\frac{1}{2}) = \sum_{i=1}^n \mathcal{O}(\frac{1}{2}) = \sum_{i=1}^n \mathcal{O}(\frac{1}{2}) = \sum_{i=1}^n \mathcal{O}(\frac{1}{2}) = \sum_{i=1}^n \mathcal{O}(\frac{1}{2}) = \sum_{i=1}^n \mathcal{$ 

 $\hat{\mathcal{L}}$ 

 $\frac{1}{2}$  , where  $\frac{1}{2}$ 

g Personal